## **populaire**  Ministre de l'enseignement supérieur et de la recherche scientifique **Ecole Nationale Polytechnique d'Alger**

**République Algérienne démocratique et** 

**Département de Génie Mécanique** 

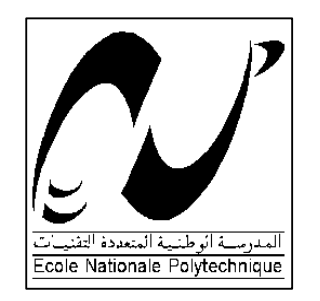

 **Mémoire de fin d'études** 

pour l'obtention du diplôme d'ingénieur en Génie Mécanique

## **THEME**

# **Calcul de la résistance des mâts de**

**candélabres de section non conventionnelle** 

**Encadré par Présenté par** 

**M. JF. FONTAINE M. ATI M. M. BOUAZIZ M. K. MAROT** 

 **Promotion 2005 – 2006** 

**E.N.P 10, Avenue Hassen-Badi, EL HARRACH, ALGER** 

## *DEDICACE*

A mes parents que je remercie pour leur éternel et infatigable soutien, toujours présent depuis ma naissance à ce jour.

A mes sœurs pour leur compassion et tendre affection.

A mes frères auxquels j'espère la même réussite sinon plus.

A toute ma famille et mes amis.

A tous mes enseignants du primaire, moyen, secondaire et supérieur.

**M. ATI** 

# *REMERCIEMENTS*

 Je remercie avant tout Dieu le tout puissant de m'avoir donné la foi, la volonté et le courage de mener à bien ce modeste travail.

Je remercie ensuite Monsieur M. Bouaziz, enseignant à l'E.N.P pour son soutien et ses encouragements.

 Je tiens à remercier vivement Monsieur J.F FONTAINE, Professeur à l'Institut Universitaire de Technologie (IUT) d'Auxerre, université de bourgogne (France), de m'avoir accueillis dans son laboratoire ainsi pour la confiance qu'il m'a montrée. Je le remercie aussi pour m'avoir guidé durant ces mois et pour m'avoir bénéficié de ses connaissances.

 Je remercie particulièrement monsieur K.MAROT, Ingénieur au Centre de Ressources de Technologie d'Auxerre (CRT) pour son aide, pour tous ses conseils opportuns et pour toute sa disponibilité.

 Je remercie encore monsieur A.IHEEL, Professeur à (IUT) d'Auxerre pour tout l'intérêt qu'il a porté à ce travail, pour ses conseils utiles, sa patience et sa disponibilité lors des travaux au CRT.

 Enfin, je remercie tous mes enseignants et tous ceux qui m'ont aidé de près ou de loin pour la réalisation de ce travail.

## *TABLE DES MATIERES*

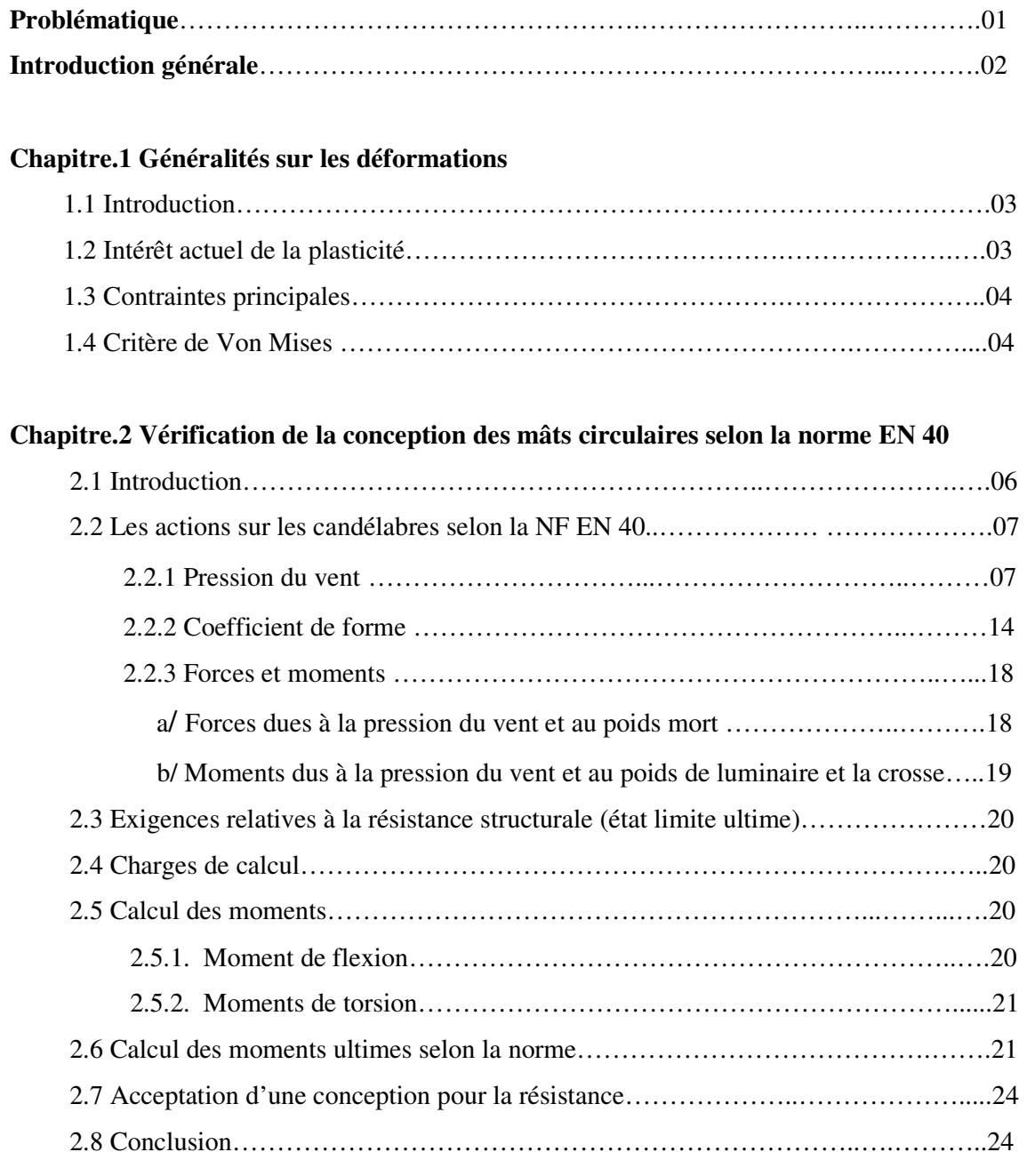

## **Chapitre.3 Vérification de la semelle**

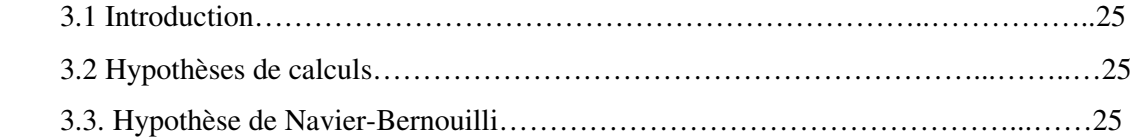

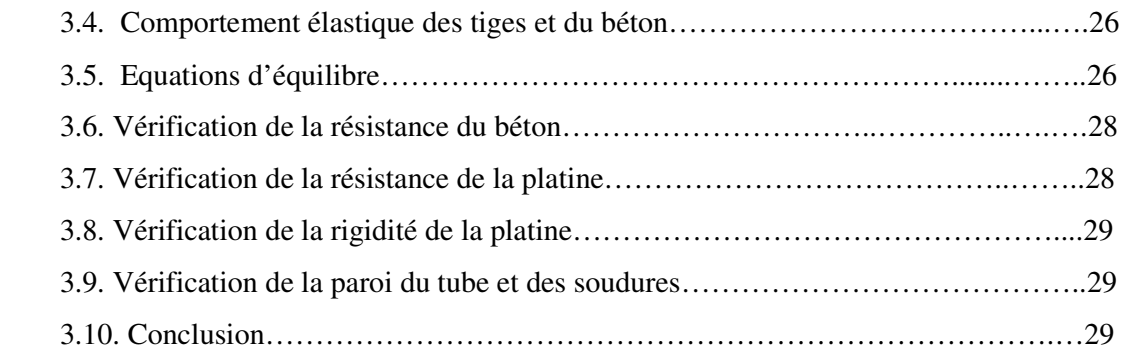

## **Chapitre.4 Applications**

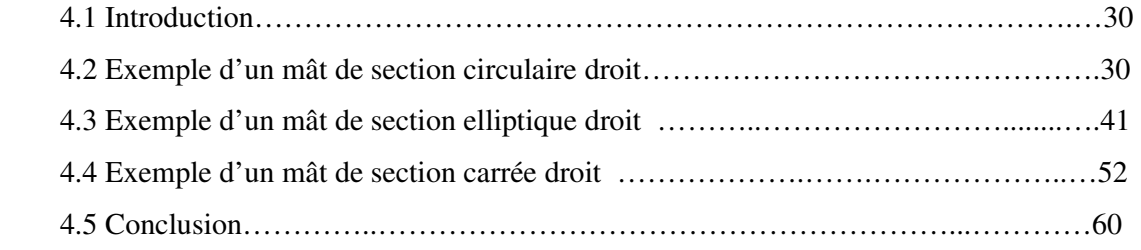

## **Chapitre.5 L'effet du vent sur le mât**

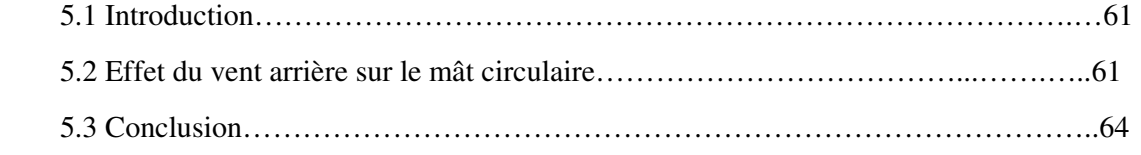

## **Chapitre.6 Calcul élément fini par CATIA ET ABAQUS**

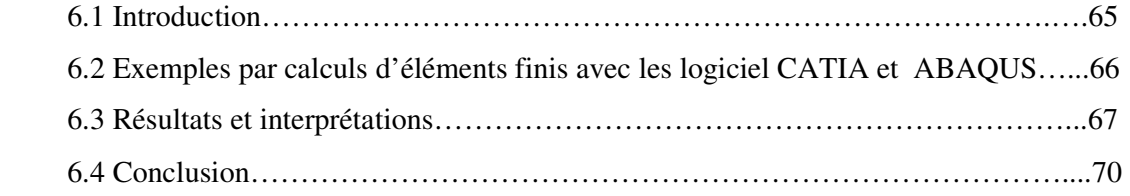

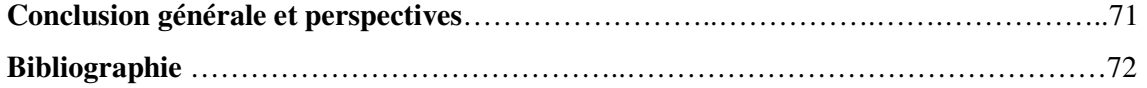

#### *ANNEXE*

*N* : effort normal pondéré à la base du poteau, positif en cas de compression.

*M* : moment de flexion pondéré à la base du poteau, pris en valeur absolue (*M*≤0).

*A<sup>t</sup>* : section nominale totale des tiges d'ancrage tendues (section de la partie lisse).

*Ft* : somme des efforts de traction dans l'ensemble des tiges d'ancrage tendues.

*Pm* : compression maximale sur le béton, exercée au bord de la platine.

*y<sup>0</sup>* : distance de l'axe neutre au bord de la platine exerçant la compression maximale sur béton.

*d<sup>t</sup>* : distances des tiges tendues à l'axe zz' passant par le centre de gravité de la section du béton.

 $E_a$ : module d'élasticité longitudinal de l'acier ( $E_a$ =21000 daN/mm<sup>2</sup>).

*Eb* : module d'élasticité longitudinale du béton, selon les règles BAEL :

 $E_b$  = 3300 daN/mm<sup>2</sup> pour les actions de courte durée (inférieure à 24 h).

 $E_b = 1100 \text{ daN/mm}^2$  pour les actions de courte durée (supérieure à 24 h).

*n* : coefficient d'équivalence.

 $=\frac{L_a}{R} = 6.4$ *b a E*  $n = \frac{E_a}{F} = 6.4$  pour les actions de courte durée.

=19 pour les actions de longue durée.

ε*t* : déformation des tiges tendues.

 $\varepsilon_p$  :déformation du béton subissant la compression maximale  $P_m$ .

## *TABLE DES FIGURES*

Figure 1. Diagramme contrainte déformation.

Figure 2. Candélabre d'éclairage public.

Figure 3. Synoptique de l'action du vent sur une structure.

Figure 4. Direction du vent pour le choix de *f*.

Figure 5. Schéma représentant *Ce(z)*en fonction de l'altitude.

Figure 6. Coefficient d'exposition *Ce*(z) [EN 40].

Figure 7. France métropolitaine – Carte des zones de vent [EN 40].

Figure 8. coefficients de forme pour une section circulaire [EN 40].

Figure 9. Coefficient de force *Cf,0* pour les sections rectangulaires à angles vifs

d'élancement.[Eurocodes 1999].

Figure 10. Facteur de réduction ψ*<sup>r</sup>* pour les sections transversales carrées à angles arrondis.

[Eurocodes 1999].

Figure11. Elancement effectif  $\lambda$  des cylindres, sections polygonales, ponts, sections

rectangulaires, panneaux indicateurs, éléments structuraux à angles vifs et structures en treillis [Eurocodes 1999].

Figure12. Facteur d'élancement ψ*r* en fonction de l'opacité φ et de l'élancement λ

[Eurocodes 1999.]

Figure13. Définition de l'opacité φ.

Figure 14. Valeurs du coefficient de Φ1 [EN 40].

Figure 15. Valeurs du coefficient  $\Phi_5$  [EN 40.

Figure 16. Abaque [4].

Figure 17. Schéma de la semelle [5].

Figure 18. Platine simple avec 4 tiges d'encrage.

Figure 19. Position de l'axe neutre.

Figure 20. Soudure pour attacher la section.

Figure 21. Mât de section elliptique.

Figure 22. Répartition de la pression externe sur les cylindres à base circulaire à élancement infini.

Figure23. Vent de face et de coté pour le mât elliptique.

Figure 24. Evolutions de Cp° pour un cylindre à base circulaire en fonction de l'orientation angulaire (degré).

Figure 25. Distribution de la force de pression autour d'un mât circulaire

Figure 26. Représentation de l'effet de vent et la contrainte sur le mât de section carrée

Figure 27. Représentations de l'effet de vent et la contrainte sur le mât de section circulaire

Figure 28. Représentation de l'effet de vent et la contrainte sur le mât de section elliptique

Tableau1. Propriétés des aciers utilisés

Tableau 2. Les valeurs de coefficient β en fonction de T pour un candélabre métallique.

[EN 40]

Tableau 3. Catégorie du Terrain

Tableau 4.Coefficient d'exposition *Ce*(z) [EN 40]

Tableau 5. Les coefficients Kr, Zo et Zmin en fonction des catégories [EN40]

Tableau 6. Effets du vent : définition des zones par départements [EN40]

Tableau 7. Coefficient de charges partiels  $\gamma_f$ 

Tableau 8. Coefficients partiels des matériaux  $\mathcal{V}_m$  [EN 40]

Tableau 9. Valeurs caractéristiques de la répartition de la pression externe sur les cylindres à base circulaire à élancement infini.

Tableau 10. Les valeurs de pression externe Cpe .

#### *RESUME*

L'objectif de ce travail est la modélisation théorique et numérique des candélabres de sections non conventionnelles (carrée et elliptique), et la vérification des mâts de section circulaire selon la norme EN 40, en utilisant les logiciels (CATIA et ABAQUS).

Les chargements pris en compte sont essentiellement dus à l'action du vent. Les calculs tiennent compte des modes de flexion et de torsion.

Les résultats obtenus ont montré que les modèles proposés sont acceptables.

**Mots clés** : candélabre, mât carré, mât elliptique, mât circulaire.

الملخص

الهدف من هذا العمل هو الدراسة النظرية للأعمدة الكهربائية ذات الأركان غير الاصطلاحية (المربعة و البيضاوية) و الركن الدائري حسب القاعدة الأوربيةEN40 باستعمال البرنامجين CATIA و ABAQUS. في هذه الدر اسة أخذت تأثير ات الرياح بعين الاعتبار و النتائج المتحصل عليها تؤكد أن النماذج المقترحة مقبولة. الكلمات المفتاحية : عمود كهربائي، ركن مربع، ركن بيضاوي، ركن دائري.

### *ABSTRACT*

The objective of this work is the theoretical study of the no conventional section (square and elliptic) of the candelabra and the circular one according to the European Norm EN40 using CATIA and ABAQUS software. In this study we have take the loading of wind into consideration. Our results indicates that the models suggested are acceptable Key words: candelabra, square pole, elliptic pole, circular pole.

# *PROBLÉMATIQUE*

En France, et exactement au site d'Auxerre, Les entreprises qui fabriquent les candélabres d'éclairage public sont nombreuses. Ces entreprises produisent des candélabres de section circulaire ou octogonale suivant la norme européenne EN 40. La concurrence qu'impose le marché dans ce domaine exige la fabrication de d'autres mâts de sections différentes. La tendance actuelle est de fabriquer des mâts à sections carrées ou elliptiques. Cependant, on constate l'absence totale d'étude pour les deux types de sections.

L'objectif de ce travail est de présenter une étude générale pour des mâts de section circulaire et non conventionnelles de hauteur inférieur ou égale à 5 mètres ( hauteur exigées par les entreprises utilisatrices ) ; la section circulaire étant étudiée à titre de vérification avec la norme EN 40.

Les calculs sont vérifiés sur les logiciels d'éléments finis CATIA et ABAQUS.

### *INTRODUCTION GENERALE*

Les candélabres d'éclairage public qu'on trouve assez souvent dans les rues, sont généralement de section circulaire ou octogonale. Pour la conception et le dimensionnement de ces candélabres, on doit prendre en compte des contraintes mécaniques dues essentiellement à l'action du vent.

 La norme Française NF 40, permet de dimensionner les mâts de candélabres de section circulaire ou orthogonale. Les chargements pris en compte sont essentiellement dus à l'action du vent. Les calculs tiennent compte des modes de flexion et de torsion. En effet pour des questions de conception, les fabricants de candélabres sont de plus en plus

confrontés à des demandes clients qui font intervenir des sections autres que circulaires ou octogonales.

L'objectif de notre projet de fin d'études est d'étendre les cas généraux traités dans la norme NF 40 à des sections simples mais non conventionnelles : carrée, elliptique,…

Ce projet s'inscrit dans le cadre du programme de recherche du LRMA (Laboratoire de Recherche de Mécanique et Acoustique) de l'université de Bourgogne. Les travaux de ce projet ont été réalisés au sein de la maison d'entreprise « YONNE » qui sert d'appuis et accompagne les PMI PME de la région dans leur développement et notamment intervient dans la validation par calcul de leurs nouveaux produits.

On s'intéresse, plus particulièrement, dans ce travail à réaliser une modélisation théorique et numérique des candélabres de sections non conventionnelles, vérifier les mâts de section circulaire selon la norme NF 40, et proposer une recommandation applicable sur les mâts de sections carrée et elliptique.

Ce travail est une approche principalement théorique accompagnée d'une modélisation et calcul en utilisant les logiciels (CATIA et ABAQUS).

## *Chapitre 1*

## **GENERALITES SUR LES DEFORMATIONS**

#### 1.1 Introduction

 La déformation plastique est la déformation irréversible d'une pièce ; elle se produit par un réarrangement de la position des atomes.

Lorsque qu'on sollicite une pièce, un objet (on le tire, on le comprime, on le tord...), celui-ci commence par se déformer de manière réversible (déformation élastique), c'est-à-dire que ses dimensions changent, mais il reprend sa forme initiale lorsque la sollicitation s'arrête. Certains matériaux, dits « fragiles », se cassent dans ce mode de déformation si la sollicitation est trop forte.

Pour les matériaux dits « ductiles », lorsque l'on augmente la sollicitation, on déforme de manière définitive la pièce ; si on arrête la sollicitation, la pièce reste déformée. Ceci se produit par un glissement des plans atomiques les uns sur les autres, à la manière des cartes à jouer. Ce glissement des plans atomiques se fait grâce au déplacement de défauts linéaires appelés « dislocations ».

Les premiers travaux notoires sur la plasticité ont été réalisés en France avec la proposition d'un critère de résistance pour les métaux par TRESCA en 1864, ainsi que celui énoncé par VON MISES en 1912, est encore utilisés de nos jours.

#### 1.2 Intérêt actuel de la plasticité

L'intérêt du calcul plastique est triple :

- il conduit, lorsque les règlements le permettent, à une économie de matière.
- il peut être utilisé comme moyen facile et très rapide pour effectuer manuellement un dimensionnement approché ou une vérification sommaire d'une structure, à l'aide des méthodes statique et cinématique exposées par la suite. Le calcul élastique conduit à un volume de calcul considérablement plus élevé.
- il permet de mieux comprendre le comportement des structures, d'envisager et d'évaluer les modes de ruine de celles-ci. La plasticité a toujours joué un rôle implicite dans la tenue des ouvrages et elle existe dans toutes les structures, même lorsque les

calculs, qui ne sont qu'une simplification de la réalité, concluent à un comportement entièrement élastique [1].

#### 1.3 Contraintes principales :

Un corps en équilibre sous certaines charges a une tenseur de contraintes σ donné par:

$$
\sigma = \begin{vmatrix} \sigma_{11} & \sigma_{12} & \sigma_{13} \\ \sigma_{21} & \sigma_{22} & \sigma_{23} \\ \sigma_{31} & \sigma_{32} & \sigma_{33} \end{vmatrix}
$$

En considérant l'équilibre d'un élément, que  $\sigma_{ij} = \sigma_{ji}$ : cette matrice est symétrique. Il existe un système d'axes tel que la matrice σ est symétrique ou on a uniquement les contraintes normales, les contraintes tangentielles sont nulles. Ces contraintes normales sont appelées contraintes principales et notées  $\sigma_1$ ,  $\sigma_2$  et  $\sigma_3$ .

#### 1.4 Critère de Von Mises :

 Le critère de Von Mises a pour expression dans un système d'axes quelconques :  $(\sigma_{11} - \sigma_{22})^2 + (\sigma_{22} - \sigma_{33})^2 + (\sigma_{33} - \sigma_{11})^2 + 6(\sigma_{12}^2 + \sigma_{23}^2 + \sigma_{31}^2) = 2 \times \sigma_e^2$ 2 33  $V_{11}$ 2  $^{22}$   $^{0}$   $^{33}$  $(\sigma_{11} - \sigma_{22})^2 + (\sigma_{22} - \sigma_{33})^2 + (\sigma_{33} - \sigma_{11})^2 + 6(\sigma_{12}^2 + \sigma_{23}^2 + \sigma_{31}^2) = 2 \times \sigma_e^2$ 

et dans le système d'axes principaux :

$$
(\boldsymbol{\sigma}_1-\boldsymbol{\sigma}_2)^2+(\boldsymbol{\sigma}_2-\boldsymbol{\sigma}_3)^2+(\boldsymbol{\sigma}_3-\boldsymbol{\sigma}_1)^2=2\times\boldsymbol{\sigma}^2
$$

On a un matériau de comportement instable lorsque, à partir d'une certaine déformation, la résistance diminue quand la déformation augmente.

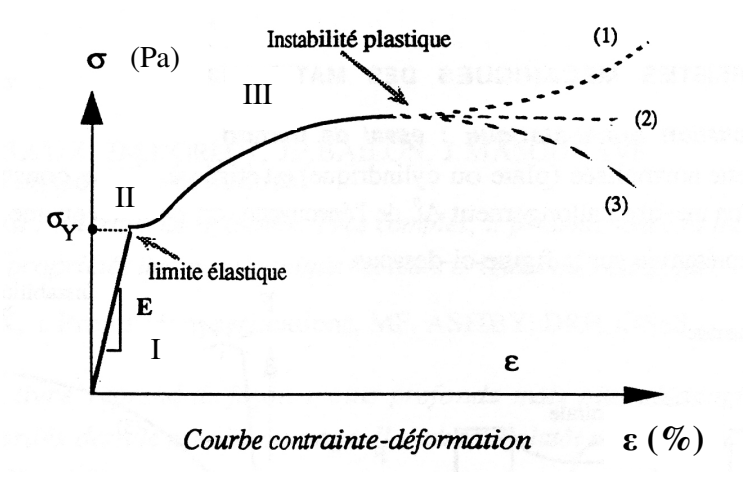

Figure.1 Diagramme contrainte déformation

On observe classiquement sur la courbe 3 zones : une zone élastique (I : élasticité linéaire), une zone (II) pendant laquelle la contrainte croit avec la déformation (écrouissage du matériau) et une zone d'instabilité plastique (III) qui se traduit par une striction de l'éprouvette.

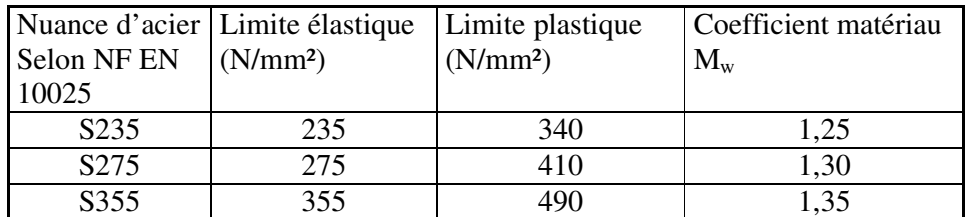

Tableau.1 propriétés des aciers utilisés

Par définition, le moment de flexion ultime de plastification d'une section dans le plan (o, x, y) selon la norme EN 40 est :

$$
M_{uz} = \sigma_e \times \int y \times dA
$$
  

$$
M_{uy} = \sigma_e \times \int z \times dA
$$

Le moment de torsion ultime de plastification est :

• Pour les sections circulaires  $T = \tau_e \times \int r \times dA$ 

• Pour les sections carrées 
$$
T = \sum_i b_i \times t_i^2 \times \frac{\tau_e}{2}
$$

b : la longueur.

t : l'épaisseur.

r : rayon.

A: surface.

σe:contrainte élastique.

 $\tau_e$ : contrainte de cisaillement élastique.

 Nous vérifions après le calcul des moments de flexion et de torsion de notre mât qui sont inférieurs à ces moments ultimes.

## *Chapitre 2*

# **VERIFICATION DE LA CONCEPTION DES MATS CIRCULAIRES SELON LA NORME FRANCAISE EN 40**

#### 2-1 Introduction

Un candélabre est un grand chandelier à plusieurs branches dénommé selon la forme flambeau ou torchère. Il se présente comme une colonne métallique dite mât basée sur une semelle et portant un dispositif comme le montre la figure suivante:

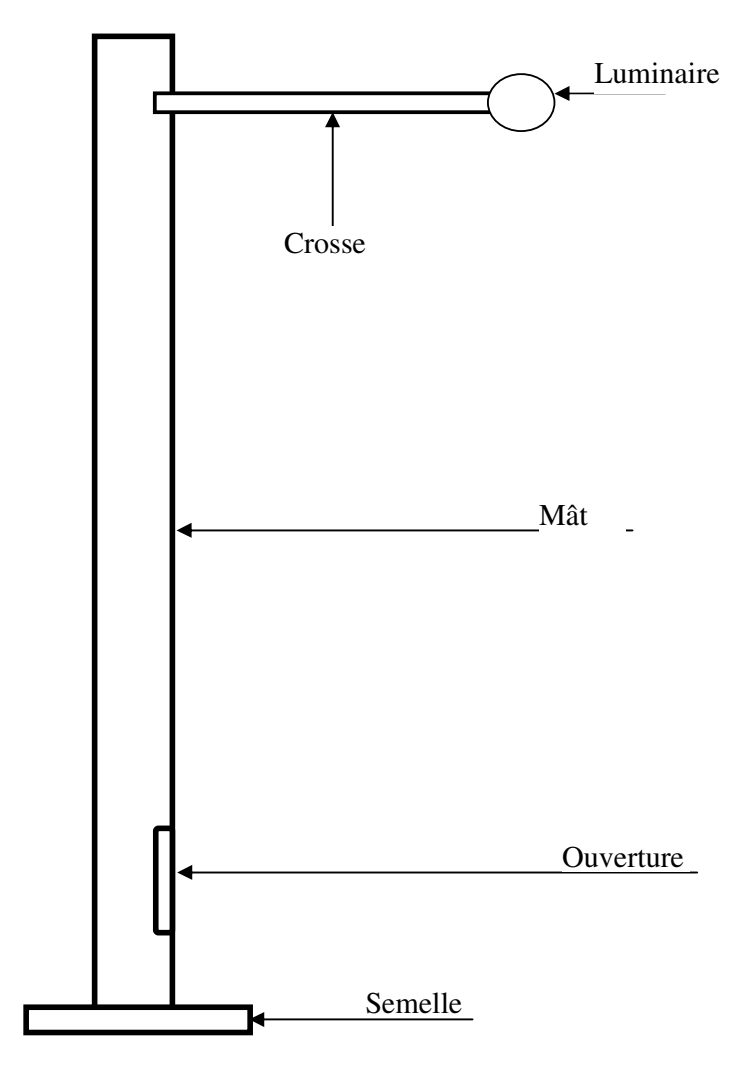

Figure.2 Candélabre d'éclairage public

#### 2-2 Les actions sur les candélabres selon la NF EN 40

#### 2.2.1 Pression du vent

La détermination de l'action du vent sur une structure est un calcul complexe, dépend de :

\* La probabilité annuelle de dépassement de la valeur

\* Du lieu géographique où elle se trouve

\* La situation géographique en France

\* L'Altitude

\* La catégorie de terrain, exposition

\* La topographie (forme du terrain)

\* Sa réponse dynamique (fréquence propre)

 \* Sa forme géométrique : La dimensions de la structure (hauteur), l'altitude où l'on se situe sur la structure et la forme de sa section

La pression caractéristique du vent q (z), en newton par mètre carré, pour n'importe quelle hauteur z, au-dessus du sol, doit être obtenue à partir des étapes montrées dans la figure

La détermination de la pression du vent passe par les étapes suivantes :

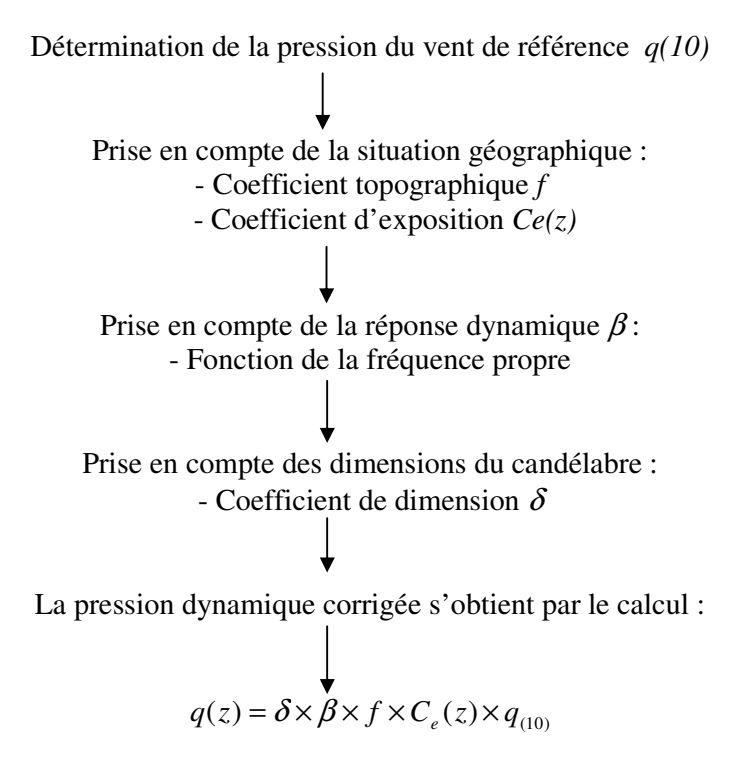

Figure.3 Synoptique de l'action du vent sur une structure

#### $\triangleright$  Coefficient de dimension  $\delta$

δ est un coefficient de la taille du candélabre.

- Plus la surface exposée au vent est grande, moins il y a de chance que la pression maximale, sur laquelle sont basés les calculs agisse sur toute la surface.
- La charge réduite résultante due au vent, sur un composant, est prise en compte par le coefficient δ, qui dépend de l'importance de la surface.

• La dimension fondamentale, pour la taille de la surface exposée au vent, correspond à la plus grande dimension dans une direction. Pour un candélabre, il s'agit de la hauteur nominale (H), en mètre.

La valeur du coefficient δ doit être obtenue à partir de l'équation suivante :

$$
\delta = 1 - 0.01 \times H
$$

### $\triangleright$  Réponse dynamique  $\beta$

β est le coefficient du comportement dynamique du candélabre, il dépend de la période propre de vibration T (s) et de l'amortissement du système 'candélabre/luminaire ' et tient compte de l'accroissement de la charge résultante du comportement dynamique d'un candélabre, provoqué par des rafales de vent. Les valeurs du coefficient β en fonction de T sont données dans le tableau 2 et la courbe de la figure 3.

| T(s)             | Cœfficient $\beta$ |
|------------------|--------------------|
| 0                |                    |
| 0,25             | 1,13               |
| 0,5              | 1,24               |
| 0,75             | 1,35               |
|                  | 1,45               |
| 1,25             | 1,54               |
| 1,5              | 1,62               |
| 1,75             | 1,7                |
| 2                | 1,76               |
| 2,25             | 1,82               |
| 2,5              | 1,88               |
| 2,75             | 1,92               |
| 3                | 1,96               |
| 3,25             | 2                  |
| $\overline{3,5}$ | 2,02               |

Tableau.2**-** Les valeurs de coefficient β en fonction de T pour un candélabre métallique [EN 40]

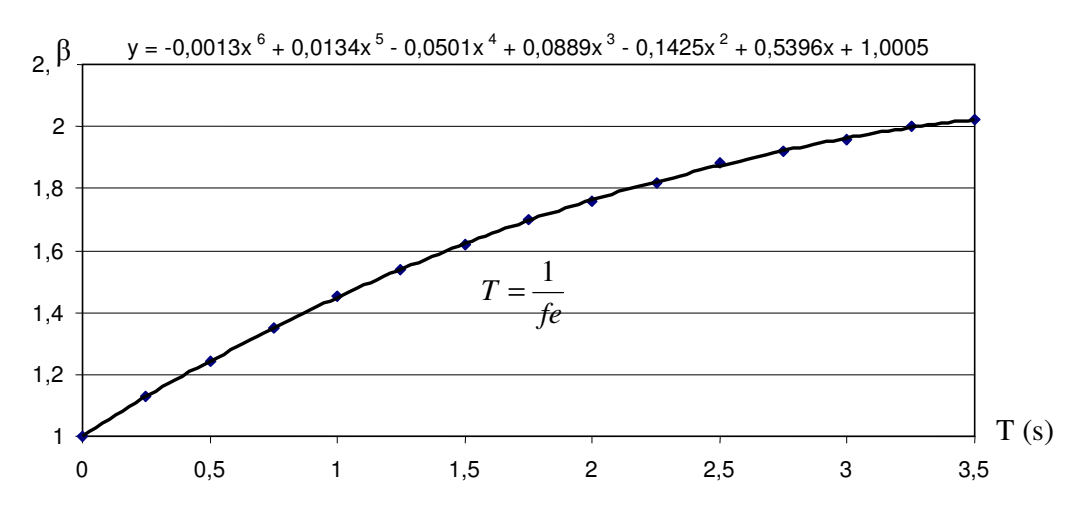

Figure.3 Coefficient du comportement dynamique β des candélabres en fonction de T

f<sup>e</sup> est la fréquence propre du système (candélabre), obtenu par le logiciel RDM6 (RDM est un logiciel destiné à l'enseignement du calcul des structures par la méthode des éléments finis. En introduisant le dessin en 3D et en définissant toutes les sections, les liaisons et l'encastrement de la semelle, on aura la fréquence propre).

#### Coefficient topographique *f*

On prend *f* égal à 1 si la hauteur ne dépasse pas 5m. [EN 40]

Les effets du vent peuvent être accentués par la forme du terrain : On tient compte de ce phénomène au travers du coefficient f

Dans le cas contraire :

$$
f = 1 + 3.72 \times \phi_e \times \left(1 - \frac{x}{L_e}\right) \times \left[1 - 0.75 \times \left(\frac{z}{L_e}\right)^{0.25}\right]
$$

Lorsque la topographie doit etre prise en considération (h>5m), la méthode suivante doit étre adopté:

pour le calcul de *f*, la direction du vent est déterminée de sorte que le chantier se trouve au vent du point le plus élevé comme dans la figure suivante:

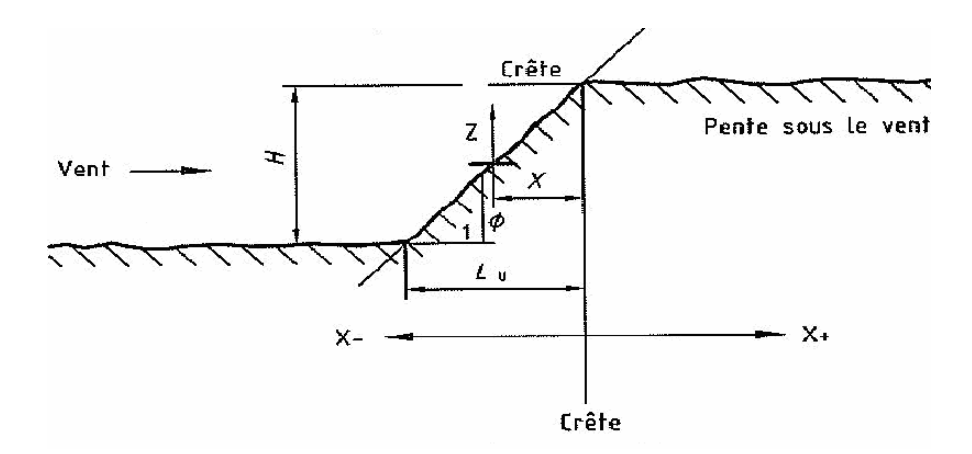

Figure.4 Direction du vent pour le choix de *f* 

*x* : est la distance horizontale du chantier par rapport à la partie la plus élevée de la crête de la colline ou par rapport à l'escarpement, considérée comme étant positive.

 $\bar{x}$  ne peut jamais être supérieur à  $L_e$  pour les besoins de cette formulation;

*Le* :est la longueur effective de la pente, pour une nature de terrain, considérée soit comme la longueur réelle de la pente (*L*), soit comme *H*/0.3 (*H* étant la hauteur du terrain), la valeur la plus grande étant prise en compte ;

φ*<sup>e</sup>* : est la pente effective du terrain, indiquée par : *e*  $e - L$  $\phi_e = \frac{H}{I}$ 

#### Coefficient d'exposition *Ce(z)*

Le coefficient d'exposition est fonction de la position (altitude) sur la structure Selon les catégories de terrain, On détermine les coefficients Kr, Zo et Zmin

On le déduit par la relation :  $Ce(z) = Cr(z)^{2} + 7kr \times Cr(z)$ 

Avec  $Cr(z)$ 

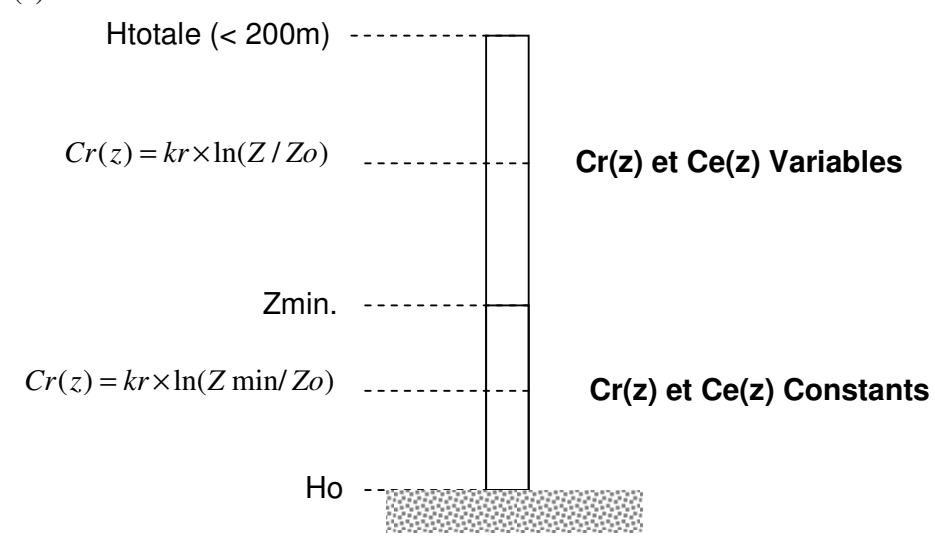

Figure.5 Schéma représentant *Ce (z)* en fonction de l'altitude *Z* 

*Ce*(z) tient compte de la variation de la pression du vent, en fonction de la hauteur au dessus du sol et de la catégorie du terrain.

La catégorie du terrain appropriée à l'emplacement d'un candélabre doit être décidée à partir du tableau 3. [EN 40]

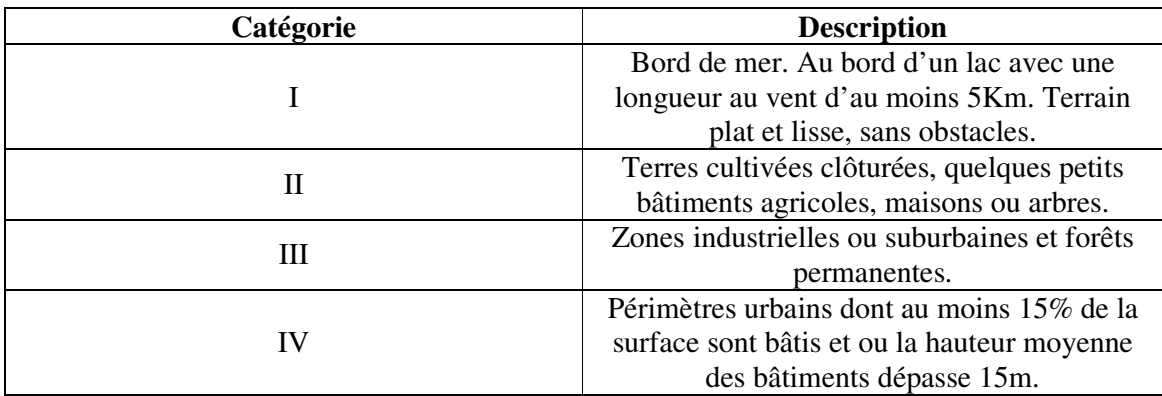

### Tableau 3- Catégorie du Terrain

Quelle que soit la hauteur et la catégorie du terrain considéré, la valeur du coefficient d'exposition Ce(z) doit être déterminée à partir du tableau 4 ou de la figure 6, La valeur la plus pratique des deux étant prise en compte.

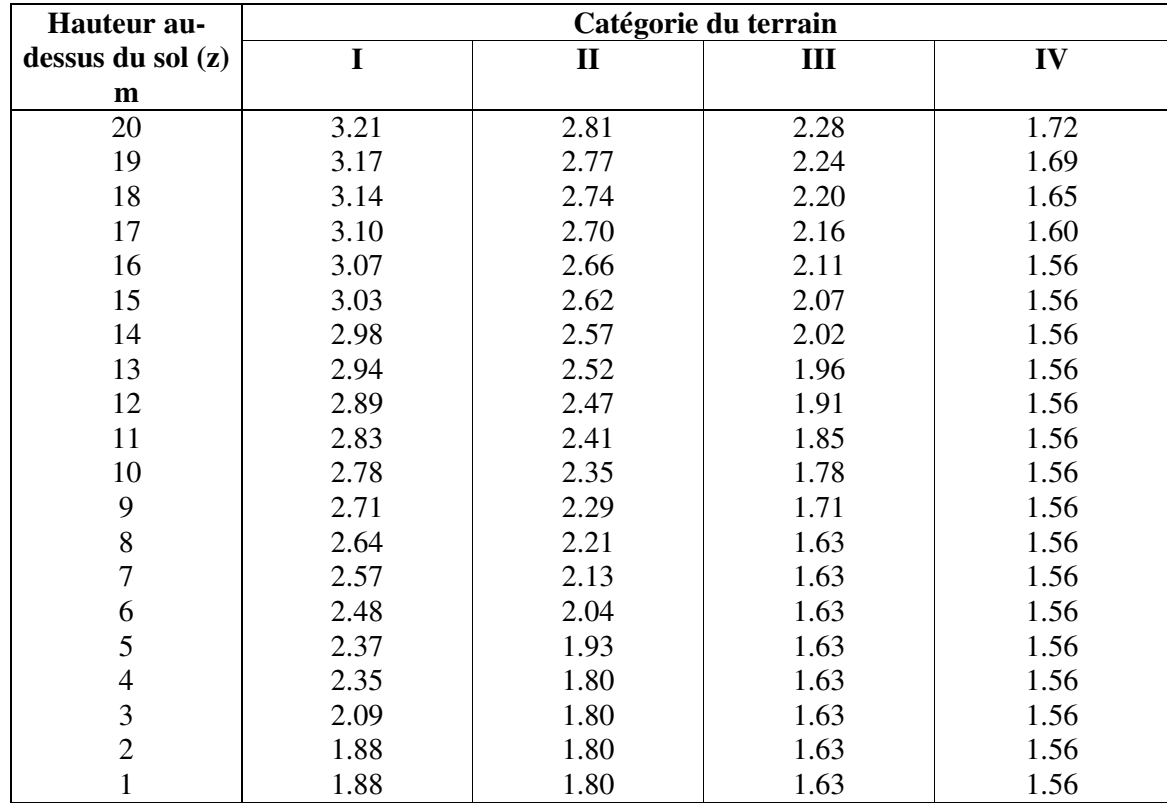

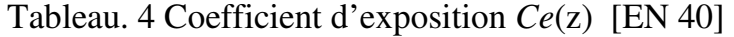

*Ce(z)* est déterminé par l'équation :

$$
Ce(z) = C_r^2(z) + 7 \times K_r \times C_r(z)
$$

• Pour  $z_{min} \le z \le 200$ m.

$$
C_r(z) = K_r \times Ln\left(\frac{z}{z_0}\right)
$$

• Pour  $z \leq z_{\text{min}}$ .

$$
C_r(z) = K_r \times Ln\left(\frac{z_{\text{min}}}{z_0}\right)
$$

 $K_r$ ,  $z_0$ ,  $z_{min}$  sont donnés dans le tableau 5, en fonction de chaque catégorie de terrain.

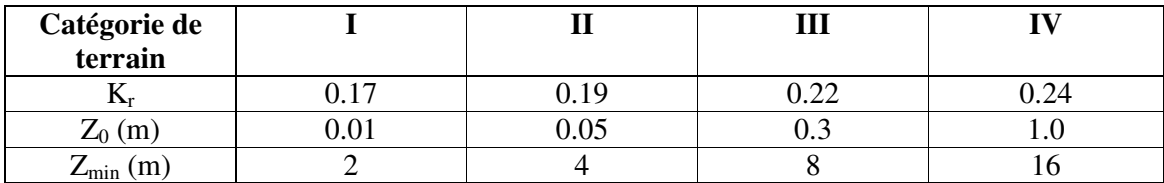

Tableau. 5 Les coefficients Kr, Zo et Zmin en fonction des catégories [EN40]

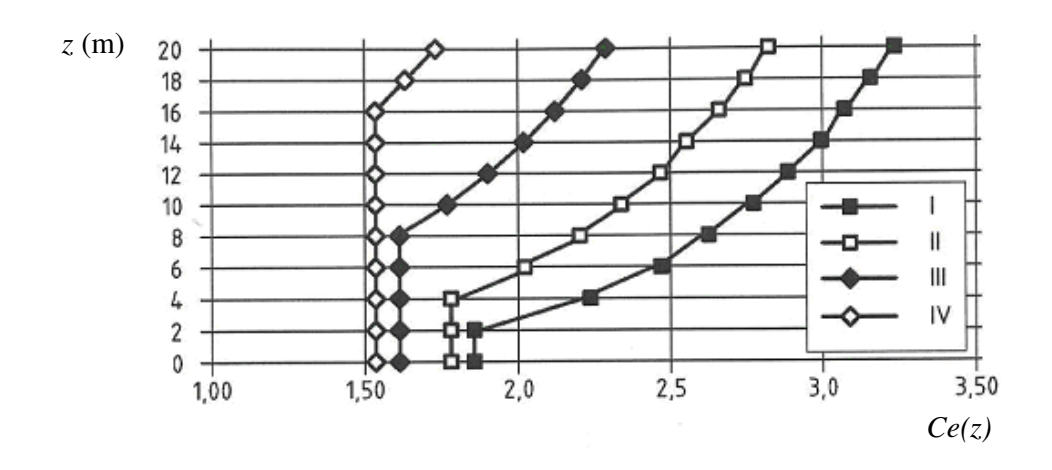

Figure. 6 Coefficient d'exposition *Ce*(z) [EN 40]

#### Pression du vent de référence *q (10)*

*q*(10) est la pression du vent de référence, elle tient compte de l'emplacement géographique du candélabre. Elle est déterminée à partir de la vitesse du vent de référence *Vref* (mètre/seconde) à l'aide de l'équation suivante :

$$
q(10) = 0.5 \times (C_s)^2 \times V_{ref}^2
$$
 (N/m) [EN 40]

*Vref* est la vitesse moyenne sur 10 min à 10m au-dessus du sol d'un terrain de catégorie II, avec une probabilité annuelle de dépassement de 0.02 (communément désignée comme période de retour moyenne de 50 ans).

$$
V_{ref} = C_{ALT} \times V_{ref,0}
$$

*CALT* : est un coefficient d'altitude fixé à 1 et *Vref,0* est obtenue à partir des cartes de vent comme est illustré dans la figure 7 et le tableau 6

 $\rho$  : la densité de l'air sur la quelle l'altitude a une incidence et qui dépend de la température et de la pression prévue dans la région en cas de vents extrêmes. La valeur de  $\rho$  doit être 1.25 Kg/m<sup>3</sup>.

 $C_s$ : est un coefficient destiné à convertir  $V_{ref}$  d'une probabilité annuelle de dépassement de 0.02 en d'autres probabilités et pouvant être dérivé de l'équation suivante :

$$
C_s = \frac{\sqrt{1 - 0.2 \times Ln(-Ln(1 - p))}}{1 - 0.2 \times Ln(-Ln(0.98))}
$$

*C<sup>s</sup>* : est un coefficient statique basé sur les données météorologiques de la valeur extrême du vent.

*P* : est la probabilité annuelle de dépassement de calcul.

*P*=1/Exigence de durée de vie en année.

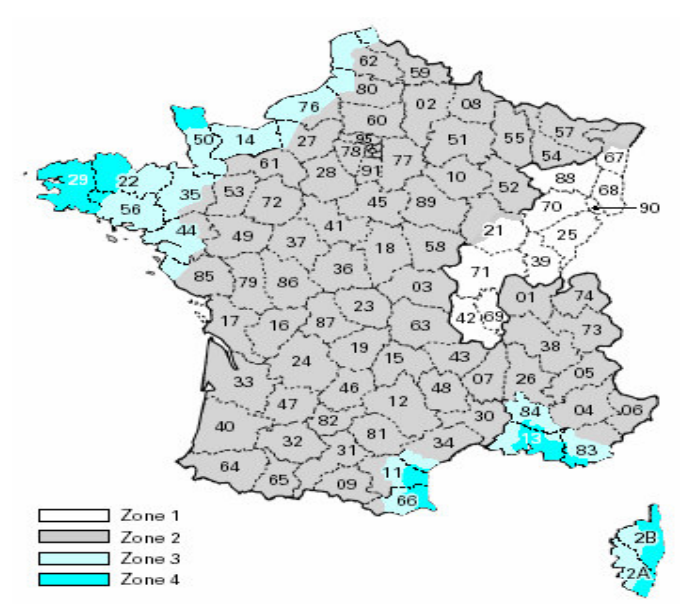

**Figure. 7 France métropolitaine – Carte des zones de vent** [EN 40]

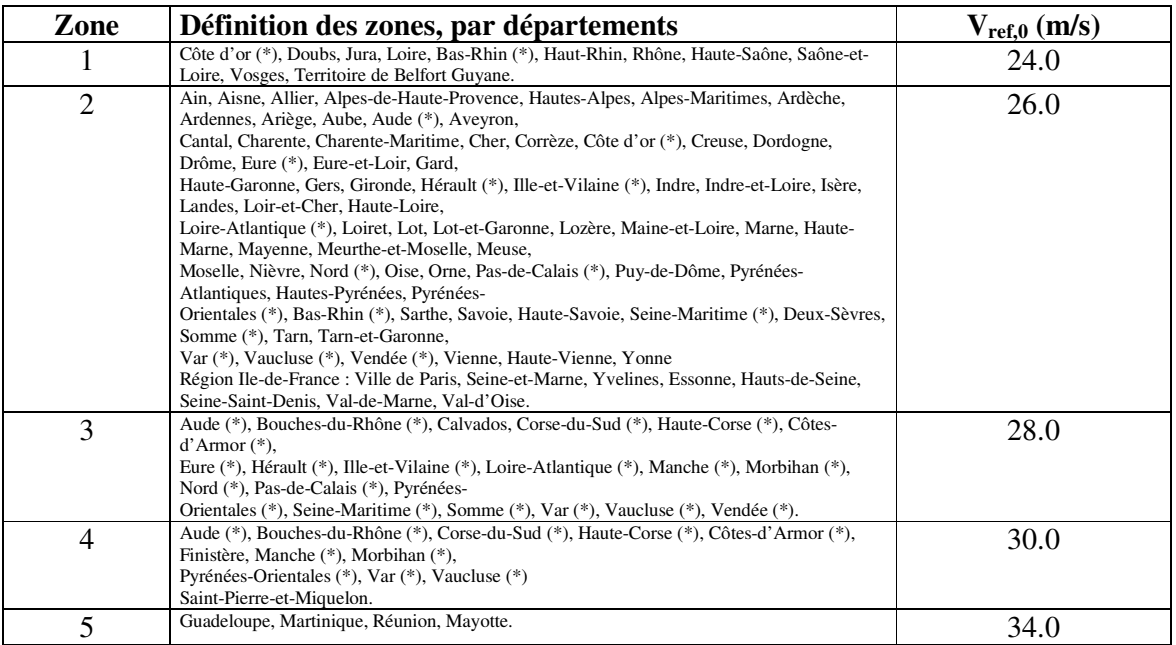

## **Tableau 6 Effets du vent : définition des zones par départements** [EN40]

#### 2.2.2 Coefficient de forme

#### a/ Cas d'une section circulaire

Pour les sections circulaires, le coefficient de forme C doit être extrait de la courbe montrée dans la figure 8 (C en fonction du nombre de Reynolds Re).

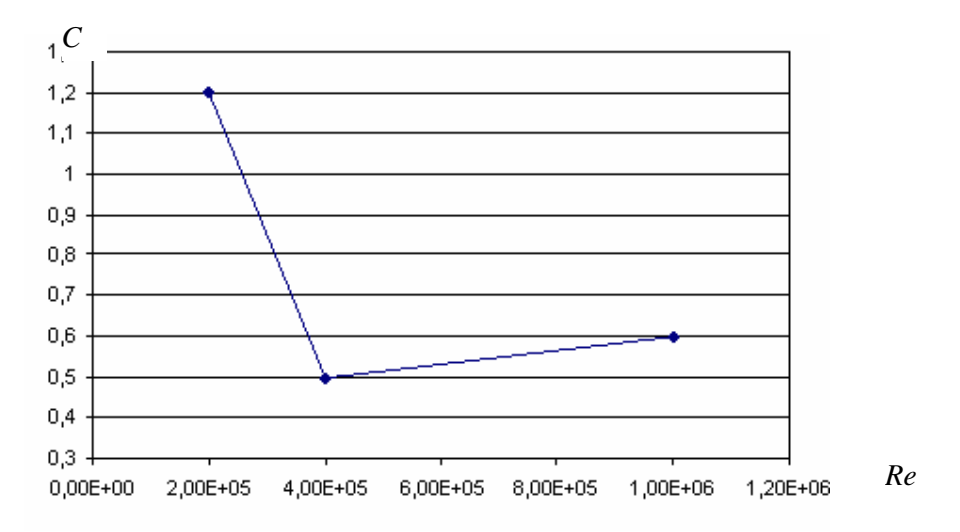

**Figure. 8 coefficients de forme pour une section circulaire** [EN 40]

Le nombre de Reynolds Re est donné par la formule suivante :

$$
R_e = \frac{V \times D}{v}
$$

V : est la vitesse du vent, en mètre par seconde, définie comme :

$$
V = \frac{1}{C_s} \times \sqrt{\frac{q(z)}{0.5 \times \rho \times \delta \times \beta}}
$$

*D* : est le diamètre du candélabre ou la distance entre les plats (en mètres). *v* : est la viscosité cinématique de l'air à 20°C, en mètres carrés par seconde.

$$
v = 15.1 \times 10^{-6} m^2 / s
$$

b/ Coefficient de forme de candélabres et de crosses de sections différentes

Pour les sections autres que circulaires et octogonales régulières, le coefficient de forme C doit être extrait des normes nationales basées sur des résultats d'essai fiables [2].

#### c/ Coefficient de forme pour une section carrée

Pour les éléments structuraux de section rectangulaire soumis à un vent perpendiculaire à l'une de leurs faces, le coefficient de forme est le coefficient de force *C<sup>f</sup>* , est donné par la relation suivante :

$$
C_f = C_{f,0} \times \psi_r \times \psi_\lambda \tag{3}
$$

Avec :

 $C_{f,0}$ : Coefficient de force des sections rectangulaires à angles vifs et élancement infini  $\lambda$  $\overline{\phantom{a}}$ J  $\left(\lambda=\frac{l}{l}\right)$ l  $\int \mathcal{A}$  = *b*  $\lambda = \frac{l}{l}$  avec 1 la longueur et b la largeur de l'élément donné par la figure 08.

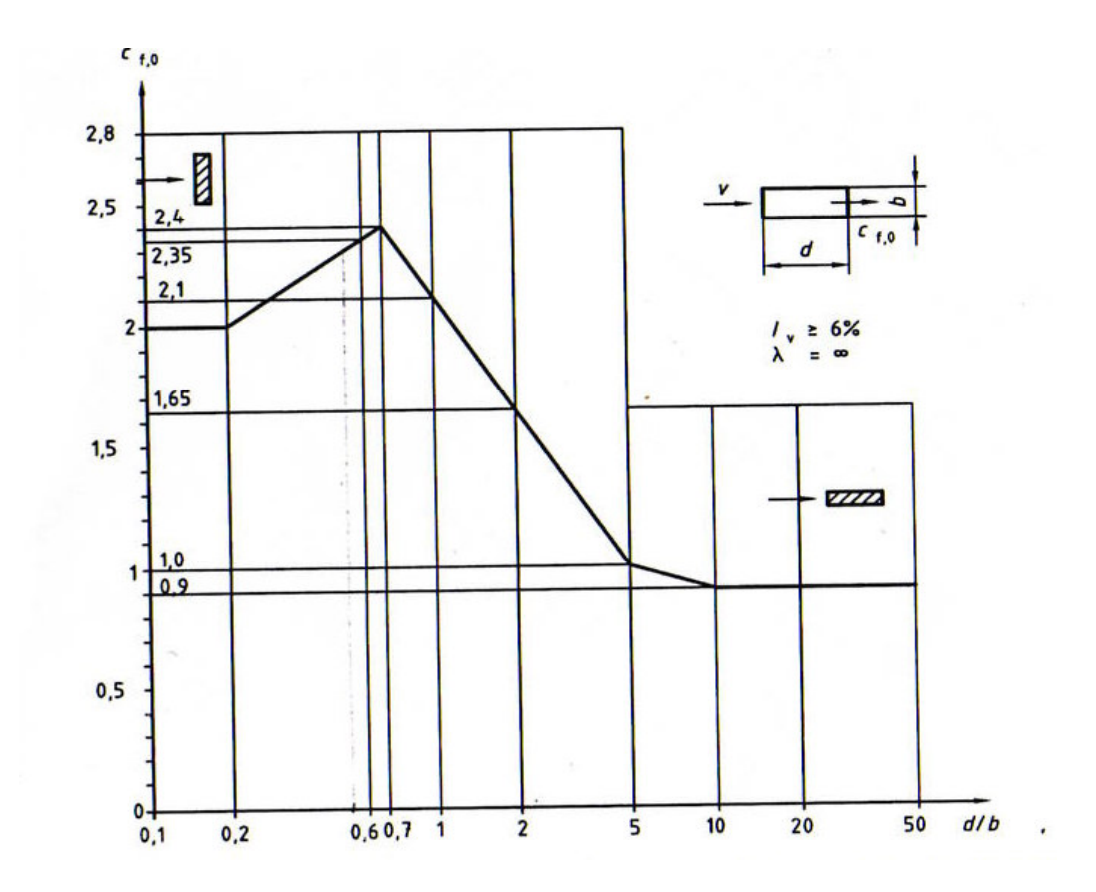

Figure. 9 Coefficient de force *Cf,0* pour les sections rectangulaires à angles vifs d'élancement.[Eurocodes 1999]

 $\Psi_r$ : facteur de réduction du coefficient de force pour des sections carrées à angles arrondis, dépendant du nombre de reynolds *Re*.

Des limites supérieures approximatives de ψ*r* sont données par la figure 9.

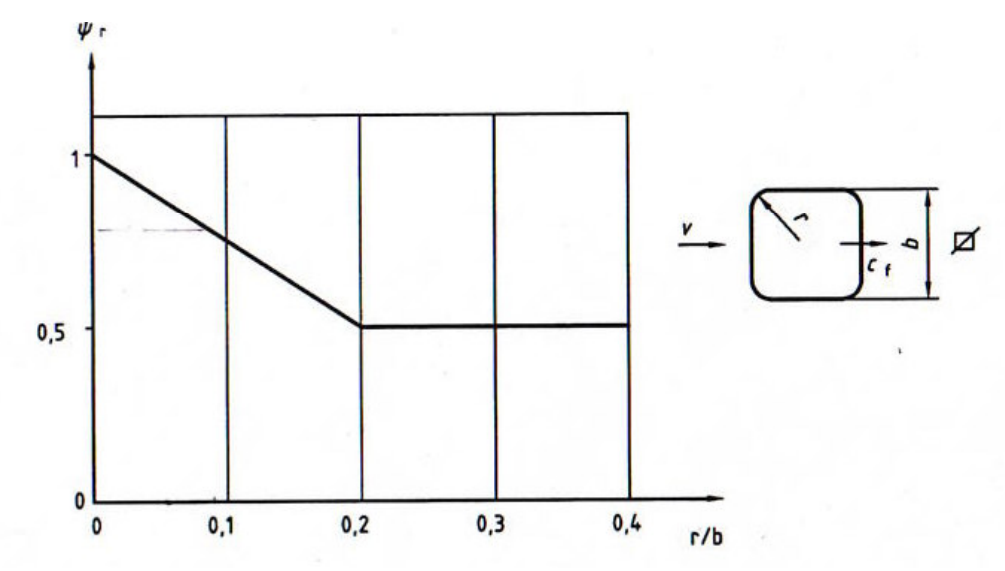

Figure. 10 Facteur de réduction ψ*<sup>r</sup>* pour les sections transversales carrées à angles arrondis. [Eurocodes 1999]

ψλ : facteur d'élancement.

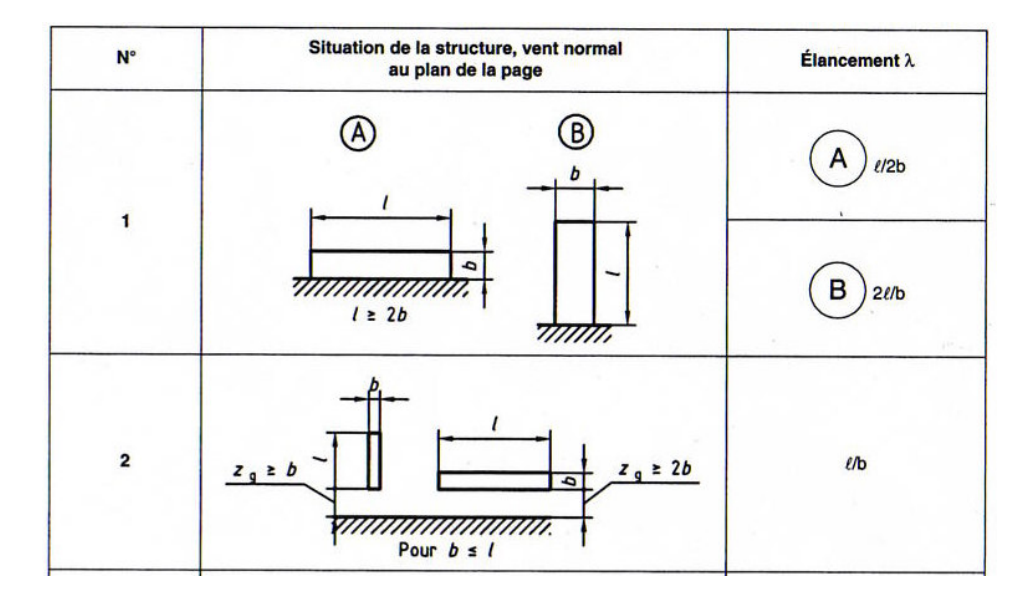

Figure.11 Elancement effectif  $\lambda$  des cylindres, sections polygonales, ponts, sections rectangulaires, panneaux indicateurs, éléments structuraux à angles vifs et structures en treillis. **[Eurocodes 1999]**

On est dans le cas 1-B donc on prend l'élancement λ=2l/b

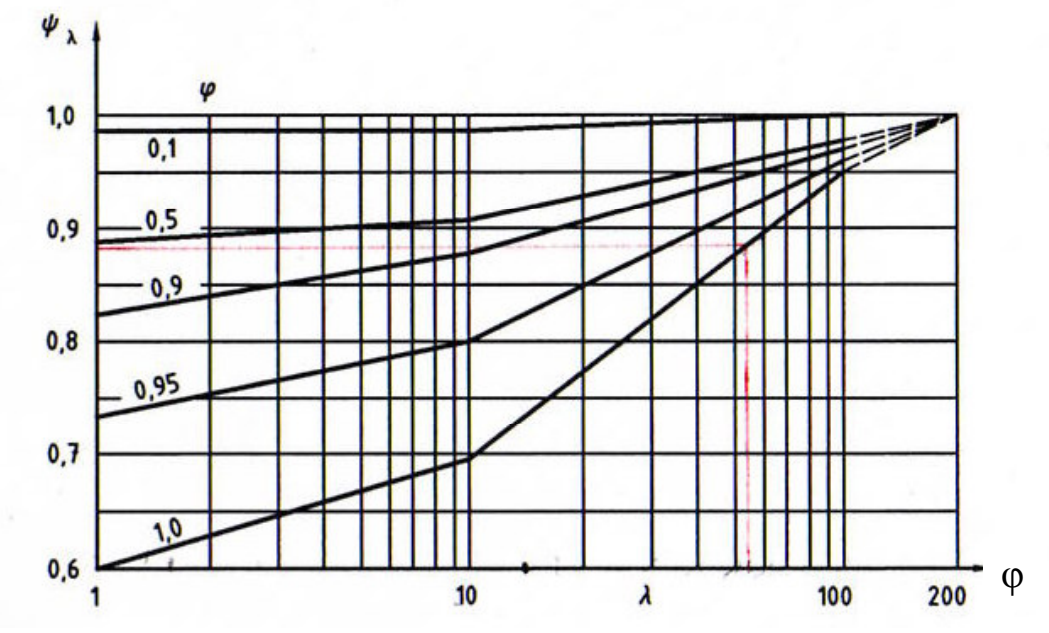

Figure.12 Facteur d'élancement  $\psi_r$  en fonction de l'opacité φ et de l'élancement λ [Eurocodes 1999]

L'aire de référence  $A_{ref}$  est donnée par la relation suivante :  $A_{ref} = l \times b$ L'opacité φ s'obtient par l'équation suivante :

$$
\varphi = \frac{A}{A_c}
$$

Avec :

*A* : somme des aires individuelles des éléments de la structure.

*A*<sub>*c*</sub> : aire de la surface circonscrite à la structure  $A_c = b \times l$ .

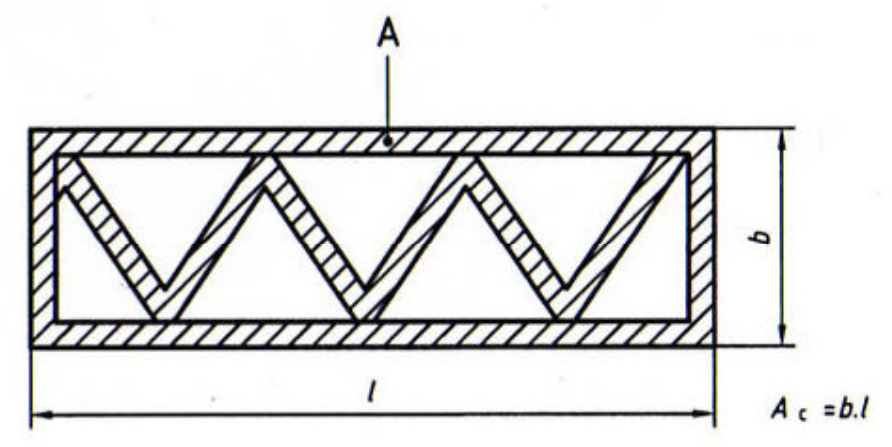

Figure.13 Définition de l'opacité  $\varphi$ 

#### d/ Coefficient de forme des luminaires

Il est recommandé que le coefficient de forme horizontal et le coefficient de portance vertical, en raison du vent soufflant dans le sens horizontal, soient déterminés, pour les luminaires, à partir d'essais en soufflerie[2].

Les valeurs maximales obtenues dans l'essai sur l'inclinaison du vent de  $\pm 5^{\circ}$  par rapport à l'horizontale doivent être adoptées.

Les charges verticales dues au vent sur des luminaires doivent uniquement être considérées lorsque leur effet s'ajoute aux conditions de charge considérées.

En l'absence de valeurs déterminées par des essais en soufflerie ou indiquées par le fournisseur du luminaire, adopter un coefficient horizontal unique de 1,0. Le coefficient de portance doit être déterminé comme étant égal à zéro.

Lorsqu'il est question d'un groupe de luminaires, il faut prendre en compte un coefficient de forme correspondant.

2.2.3 Forces et moments

a/ Forces dues à la pression du vent et au poids mort

- Force horizontale exercée sur une partie du fût du candélabre

La force horizontale, exercée sur n'importe quelle partie du fût perpendiculaire au candélabre, doit être calculée à l'aide de l'équation suivante : [EN 40]

$$
F_c = A_c \times C \times q(z)
$$

 $O$ ù :

- *Fc* : est la force horizontale partielle, en newton, due à l'action de la pression du vent au centre de la surface du tronçon de fût considéré.
- *Ac* : est la surface projeté sur un plan vertical du tronçon de fût considéré et perpendiculaire à la direction du vent.
- *C*: est le coefficient de forme du tronçon de fût considéré.
- $\bullet$   $q(z)$ : est la pression de calcul du vent, exprimée en newton par mètre carré, à une hauteur z, au-dessus du niveau du sol, il convient de prendre les valeurs de z au centre de la surface du tronçon de fût considéré.
- Force horizontale exercée sur une partie de la crosse en saillie par rapport au candélabre

La force horizontale, exercée sur n'importe quelle partie de la crosse en saillie par rapport au candélabre, doit être calculée à l'aide de l'équation suivante :

$$
F_b = A_b \times C \times q(z)
$$

Où :

- $\bullet$  *F<sub>b</sub>* : est la force horizontale partielle, en newtons, due à l'action de la pression du vent au centre de la surface du tronçon de crosse considéré.
- *Ab* : est la surface projetée, en mètre carré, sur un plan vertical perpendiculaire à la direction du vent, du tronçon de crosse considéré.
- *C* : est le coefficient de forme du tronçon de fût considéré.

## - Forces exercées sur le luminaire

Les forces, exercées sur le luminaire, doivent être calculées à l'aide de l'équation suivante :

$$
F_1 = A_1 \times c \times q(z)
$$

Où :

- $F<sub>1</sub>$ : est la force horizontale ou la force verticale partielle, en newtons, due à la section de la pression du vent sur le luminaire.
- *A1* : est la surface projetée, en mètre carré, sur un plan vertical perpendiculaire à la direction du vent, du luminaire.
- *C* : est le coefficient de forme verticale ou horizontale du luminaire.

b/ Moments dus à la pression du vent et au poids de luminaire et la crosse

 $\checkmark$  Moments de flexion agissant sur le fût du candélabre et sur la crosse

 Le candélabre doit être considéré comme étant solidement fixé au sol et la crosse comme étant solidement fixée au fût du candélabre.

Les moments dus à la pression de calcul du vent et aux poids morts doivent être calculés selon une méthode qui met en évidence les moments maximums dus à la réparation des forces exercées sur le candélabre, les crosses et le ou les luminaires.

La force de calcul horizontale de chaque section doit être calculée individuellement à l'aide des surfaces projetées, du coefficient de forme et de la pression de calcul du vent approprié. D'autres méthodes de calcul du moment peuvent être utilisées à condition que le moment total obtenu, pour une section critique, ne soit pas inférieur à celui obtenu par la méthode par tronçon indiqué ci-dessus.

 $\checkmark$  Moments de torsion agissant sur le fût du candélabre dus aux charges de vent

 Pour les candélabres ayant une disposition asymétrique des crosses et des luminaires, il faut calculer les moments de torsion de toutes les sections critiques.

#### 2.3 Exigences relatives à la résistance structurale (état limite ultime)

 L'adéquation de la résistance du candélabre d'éclairage public doit être calculée pour les sections critiques suivantes :

- Le point de fixation du candélabre (normalement au niveau du sol).
- Le bord intérieur de l'ouverture de visite. Si deux ouvertures de visite ou davantage sont prévues, la résistance de chacune doit être vérifiée.
- Dans le cas de candélabres coniques, la partie supérieure de l'ouverture de visite. Si deux ouvertures de visite ou davantage sont prévues, la résistances de chacune doit être vérifiée.
- Le point de départ de la crosse si le candélabre et la crosse sont d'un seul tenant, ou le point de fixation de la crosse si la crosse est démontable.
- La transition d'un diamètre à un autre si le candélabre comporte des sections de diamètres différents.
- Tout autre point critique, par exemple un changement d'épaisseur d'un matériau.

#### 2.4 Charges de calcul

 Les charges caractéristiques doivent être multipliées par les coefficients de charge partiels appropriés γ*<sup>f</sup>* présentés dans le tableau 7 afin d'obtenir la charge à utiliser pour le calcul.

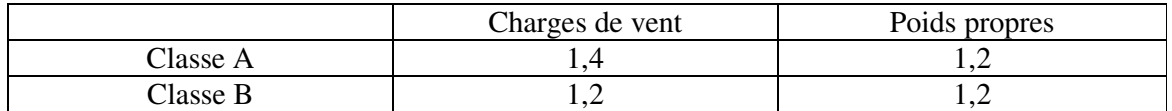

#### Tableau. 7 Coefficient de charges partiels γ**<sup>f</sup>**

• Remarque : chaque pays peut choisir la classe du facteur partiel de charge  $\gamma_f$ .

#### 2.5 Calcul des moments

#### 2.5.1 Moment de flexion

Les moments de flexion  $M_x$  et  $M_y$ , sont les moments dus au la force du vent appliquée sur le candélabre par rapport à l'axe ox, oy respectivement. Pour les sections fermées, les moments de flexion *Mx* et *My* peuvent être combinés pour former un moment unique *Mp* qui donne l'action la plus défavorable sur la section du candélabre considérée et doit être calculé à l'aide de l'équation suivante :

$$
Mp = \sqrt{M_x^2 + M_y^2}
$$

#### 2.5.2 Moments de torsion

Sur les candélabres ou la disposition crosse/luminaire est asymétrique ; selon le moment de torsion *T* (en Nm) on a :

- candélabre à crosse unique, avec torsion.
- Candélabre à crosses symétriques, sans torsion.

#### **2.6 Calcul des moments ultimes selon la norme EN 40**

## $\checkmark$  Sections régulières fermées

Pour les sections circulaires fermées et les sections octogonales régulières fermées, la résistance des sections doit être calculée à l'aide des équations suivantes :

#### **a) résistance à la flexion (en Nm)**

$$
M_{ux} = M_{uy} = M_{up} = \frac{f_y \times \phi_1 \times Z_p}{10^3 \times \gamma_m}
$$

**b) résistance à la torsion (en Nm)** 

$$
T_u = \frac{f_y \times \phi_2 \times \pi \times R^2 \times t}{10^3 \times \gamma_m}
$$

 $\phi_1$ : est un coefficient dont la valeur a été déterminée à partir de la courbe de la figure 14 adaptée à la section, où la valeur de *E F t*  $\varepsilon = \frac{R}{Y} \times \sqrt{\frac{F_y}{F}}$ .

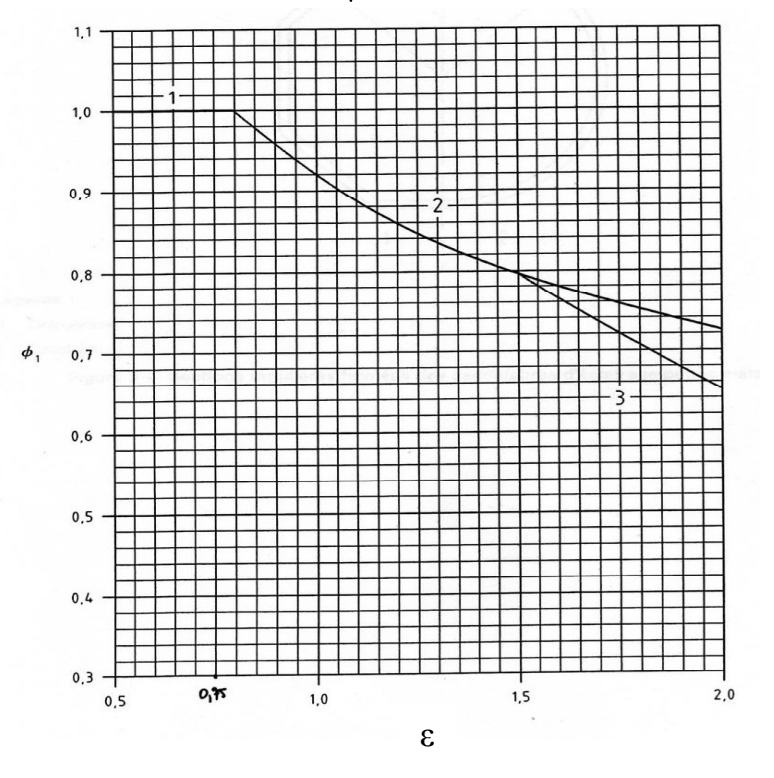

**Figure. 14 -Valeurs du coefficient de** Φ**1** [EN 40]

Pour les sections circulaires, on utilise les courbes 1 et 2. Pour les sections octogonales, on utilise les courbes 1,2 et3.

Counte 1 
$$
\phi_1 = 1
$$
, pour  $0 \le \varepsilon \le 0.8$ 

\nCounte 2  $\phi_1 = \left(\frac{0.8}{\varepsilon}\right)^{0.35}$  pour  $0.8 < \varepsilon \le 1.53$ 

\nCounte 3  $\phi_1 = 0.81 - 0.8 \times (\varepsilon - 1.5)^{0.5}$  pour  $1.53 < \varepsilon \le 2$ 

 $\phi_2$ : est un coefficient dont la valeur est égale à  $\phi$   $(R)$ <sup>1.5</sup>  $0.474 \times E$  $\overline{\phantom{a}}$ J  $\left(\frac{R}{\cdot}\right)$ l  $\times$ *t*  $f_y \times \left(\frac{R}{4}\right)^{1.5}$  mais non supérieur à 1.

*E* : le rayon moyen de la section (en millimètre).

*t* : l'épaisseur de paroi (en millimètre).

 $\mathcal{V}_m$ : est un coefficient partiel du matériau, dont la valeur adaptée est donnée dans le tableau 8.

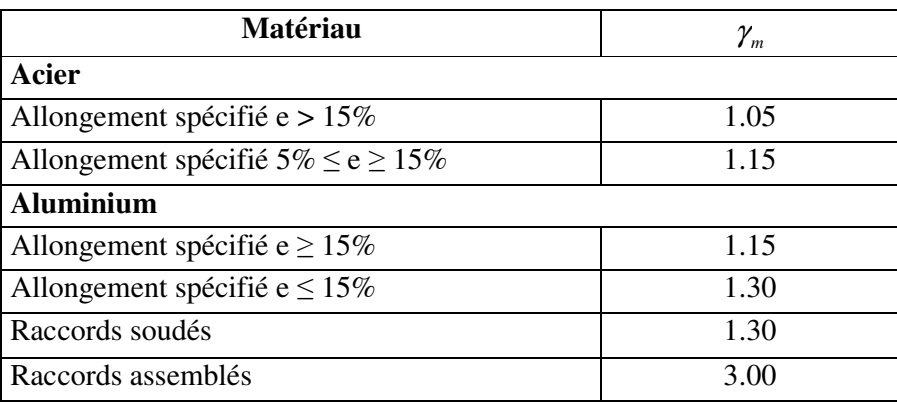

### **Tableau 8– Coefficients partiels des matériaux**  $\gamma_m$  [EN 40]

*y f* : la résistance caractéristique du matériau.

*Zp* : le module de plasticité de la section régulière fermée (en millimètres cubes).

*Z<sup>p</sup>* Peut être choisi avec une valeur de :

- $\bullet$   $4R^2t$  pour les sections circulaires.
- $4.32R^2t$  pour les sections octogonales.

Ouverture non renforcées dans des sections régulières

Pour des ouvertures non renforcées dans des sections circulaires et octogonales régulières, la résistance des sections doit être calculée à partir des équations suivantes :

#### **a) Résistance à la flexion (en Nm) :**

$$
M_{ux} = \frac{f_y \times g \times \phi_3 \times Z_{pn}}{10^3 \times \gamma_m}
$$

$$
M_{uy} = \frac{f_y \times g \times \phi_3 \times Z_{pn}}{10^3 \times \gamma_m}
$$

**b) Résistance à la torsion (en Nm):** 

$$
T_u = \frac{f_y \times g \times \phi_4 \times \phi_5 \times R^3 \times t}{10^3 \times \gamma_m \times L}
$$

 $\phi_3$ : un coefficient dont la valeur est égale à  $t^2$   $\times$  *E* + 0.07  $\times$  *R*  $\times$  *L*  $\times$   $f_y$  $t^2 \times E$  $\times E + 0.07 \times R \times L \times$ ×  $2 \times E + 0.07$ 2 mais non supérieure

 $\partial_1 \phi_1$ .

 $\phi_4$  : un coefficient dont la valeur est égale à  $\frac{1}{t^2 \times E + 0.035 \times R \times L \times f_y}$  $t^2 \times E$  $\times E + 0.035 \times R \times L \times$ ×  $2 \times E + 0.035$ 2 mais non supérieure

 $\partial_1 \phi_2$ .

 $\phi_5$ : est un coefficient dont la valeur a été déterminée à l'aide de la figure 15, en utilisant les valeurs appropriées de *R*/*L* et θ.

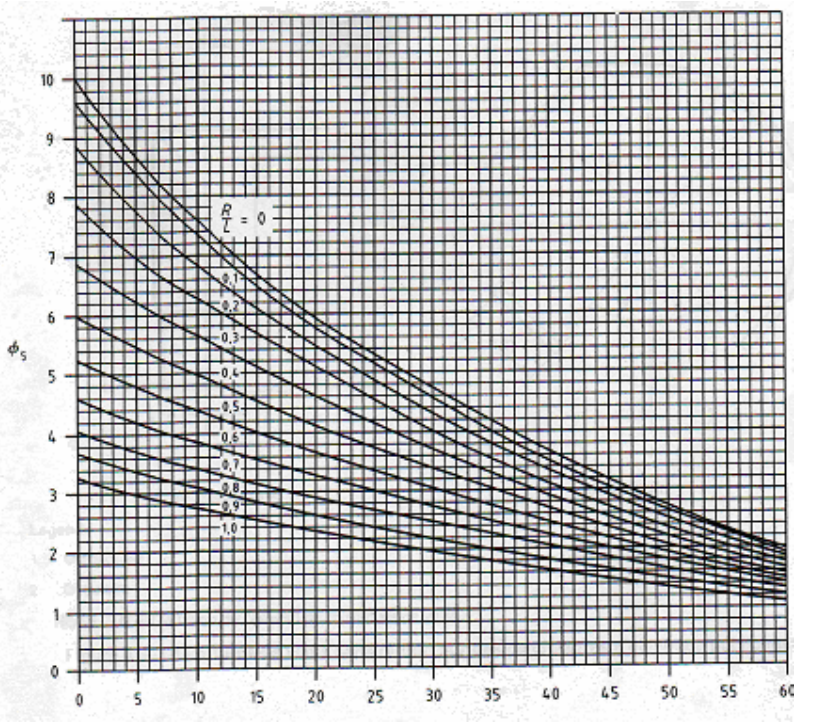

**Figure. 15 Valeurs du coefficient** Φ**<sup>5</sup>** [EN 40]

 $\phi_5$  peut être obtenu à l'aide de l'expression suivante :

$$
\phi_5 = \frac{10 \times \cos^2\left(\frac{\theta}{2}\right)}{1 + 1.73 \times \tan(\theta)} \times \left(\frac{1 + 2.15 \times \tan(\theta) + 0.85 \times \frac{R}{L}}{1 + 2.15 \tan(\theta) + 0.85 \times \frac{R}{L} + 3.8 \times \left(\frac{R}{L}\right)^2}\right)
$$

- $\theta$ : demi angle d'ouverture de porte (en degrés).
- *g* : coefficient ayant les valeurs suivantes :

Pour sections circulaires : 1.

Pour sections octogonales : 6.0 0  $\frac{15\times t}{10}$ J  $\left(\frac{15\times t}{10}\right)$ l  $(15\times$ *b*  $\left(\frac{t}{n}\right)^{0.0}$  mais 1 maximum.

0 *b* : la taille du coté plat au bord de l'ouverture (en mm). Si *b0* est inférieur à 4*t*, sa valeur doit être considérée comme étant égale à *b*.

*b* : la taille moyenne du coté plat d'une section octogonale (en mm).

*L* : la longueur effective de l'ouverture dont la valeur est ( $a - 0.43 \times N$ ) (en mm).

*a* : la longueur hors tout de l'ouverture (en mm).

*N* : le rayon de l'arrondi de l'ouverture (en mm).

*R* : le rayon moyen de la section (en mm).

*t* : l'épaisseur nominale de paroi (en mm).

*Zpn* : est le module de plasticité de la section de l'ouverture de visite non renforcé par rapport  $\hat{a}$ l'axe neutre n-n de plasticité (en mm<sup>3</sup>).

 $Z_{py}$ : le module de plasticité de la section par rapport à l'axe neutre y-y de plasticité (en mm<sup>3</sup>). Les valeurs suivantes de  $Z_{pn}$  et  $Z_{py}$  peuvent être choisies pour des sections circulaires et octogonales régulières :

$$
Z_{pn} = 2 \times F \times R^2 \times t \times \cos\left(\frac{\theta}{2}\right) \times \left(1 - \sin\left(\frac{\theta}{2}\right)\right)
$$

$$
Z_{py} = F \times R^2 \times t \times \left(1 + \cos\theta\right)
$$

avec : *F* : coefficient ayant les valeurs suivantes :

- $\bullet$  : 2,0 pour les sections circulaires
- Sections octogonales : 2,16.

#### **2.7 Acceptation d'une conception pour la résistance**

La résistance du candélabre doit être jugée acceptable si les formules suivantes sont respectées à tous les emplacements spécifiés.

$$
\frac{Mx}{Mux} + \frac{My}{Muy} + \frac{Tp}{Tu} \le 1
$$

et, pour des sections régulières fermées :

$$
\frac{Mp}{Mup} + \frac{Tp}{Tu} \le 1
$$

Les phénomènes d'instabilité élastique sont pris en compte dans cette formule

#### **2.8 Conclusion**

 Dans ce chapitre on a montré la méthode de vérification des candélabres d'une section circulaire selon la norme EN 40, et on a adopté un complément pour les sections carrées et elliptiques (on a supposé la section elliptique comme section carrée fortement arrondée).

## *Chapitre 3*

### **VERIFICATION DE LA SEMELLE**

#### **3.1 Introduction**

Les fondations des mâts et des pylônes se distinguent des fondations des ouvrages courants de génie civil par la prédominance d'efforts d'arrachement ou d'efforts horizontaux, eux-mêmes associés avec des moments de renversement en tête de la fondation.

Dans notre cas, pour la fondation des candélabres on suit la méthode suivante:

#### **3.2 Hypothèses de calculs**

Les hypothèses de calculs sont les suivantes [4]

• Nous considérons que la partie de fondation située immédiatement sous la partie se comporte comme une poutre en béton armé, à axe longitudinal dirigé suivant la verticale. Les tiges d'ancrage jouent le rôle d'armatures. On adopte pour cette poutre l'hypothèse de Navier-Bernouilli : les déformations en un point d'une section, pour le béton comme pour l'acier des tiges, sont proportionnelles à la distance de ce point à l'axe neutre. La section étudiée est celle en contact avec la face inférieure de la platine. La position exacte de l'axe neutre, ligne ou les déformations et donc les contraintes sont nulles, doit être calculée.

 Cette hypothèse de Navier-bernouilli, habituelle pour les poutres, reste acceptable dans notre cas si la platine est très rigide, presque indéformable.

- Nous considérons que le béton et les tiges d'ancrage présentent un comportement élastique linéaire (c'est-à-dire contraintes proportionnelles aux déformations).
- Nous ne tenons compte que des tiges tendues. Nous ignorons les tiges situées dans les zones ou le béton est comprimé.
- Nous nous limitons à un comportement élastique linéaire de la platine, afin qu'elle conserve la rigidité nécessaire à la réalisation d'un encastrement effectif.

**Remarque**: pour les notations de ce chapitre sont dans l'annexe:

#### **3.3 Hypothèse de Navier-Bernouilli**

On écrit que la déformation  $\varepsilon_t$  des tiges tendues et la déformation  $\varepsilon_p$  du béton subissant la compression maximale sont proportionnelles aux distances de ces tiges et de ce béton à l'axe neutre :

$$
\frac{\varepsilon_t}{d_t + \frac{h_p}{2} - y_0} = \frac{\varepsilon_b}{y_0}
$$
\n(1)

#### **3.4 Comportement élastique des tiges et du béton**

 Les contraintes dans les tiges et le béton sont proportionnelles aux déformations. Le coefficient de proportionnalité est par définition le module d'élasticité longitudinal *E* :

• Tiges 
$$
\frac{F_t}{A_t} = E_a \times \varepsilon_t
$$
 (2)

• 
$$
P_m = E_b \times \mathcal{E}_b \tag{3}
$$

#### **3.5 Equations d'équilibre**

 Nous écrivons que la résultante des efforts de traction dans les tiges tendues et des contraintes de compression sur le béton équilibre l'effort normal dans le poteau :

$$
N = \frac{1}{2} \times P_m \times y_0 \times b_p - F_t \tag{4}
$$

(Cette équation représente l'égalité entre l'effort appliqué par la semelle et l'effort de résistance de béton)

 Nous écrivons que le moment résultant des efforts de traction dans les tiges tendues et des contraintes de compression sur le béton, pris par rapport à l'axe zz', équilibre le moment de flexion dans le poteau :

$$
M = \frac{1}{2} P_m \times y_0 \times b_p \times \left(\frac{h_p}{2} - \frac{y_0}{3}\right) + F_t \times d_t
$$
 (5)

Nous avons établi 5 relations entre les 5 inconnues que sont  $\varepsilon_b$ ,  $\varepsilon_b$ ,  $y_0$ ,  $F_b$ ,  $p_m$ , on peut donc résoudre le système.

$$
\frac{b_p}{3} \times y_0^3 + \left(\frac{M}{N} - \frac{h_p}{2}\right) \times b_p \times y_0^2 + 2 \times n \times A_t \times \left(d_t + \frac{M}{N}\right) \times y_0 - 2 \times n \times A_t \times \left(d_t + \frac{H_p}{2}\right) \times \left(d_t + \frac{M}{N}\right) = 0
$$

Soit on résous cette équation numériquement, soit par l'abaque 1. On calcule les deux facteurs suivants :

$$
\alpha = \frac{d_t + \frac{M}{N}}{d_t + \frac{h_p}{2}}
$$
\n
$$
\beta = \frac{2 \times n \times A_t}{b_p \times \left(d_t + \frac{h_p}{2}\right)}
$$

On lit sur l'abaque suivant :

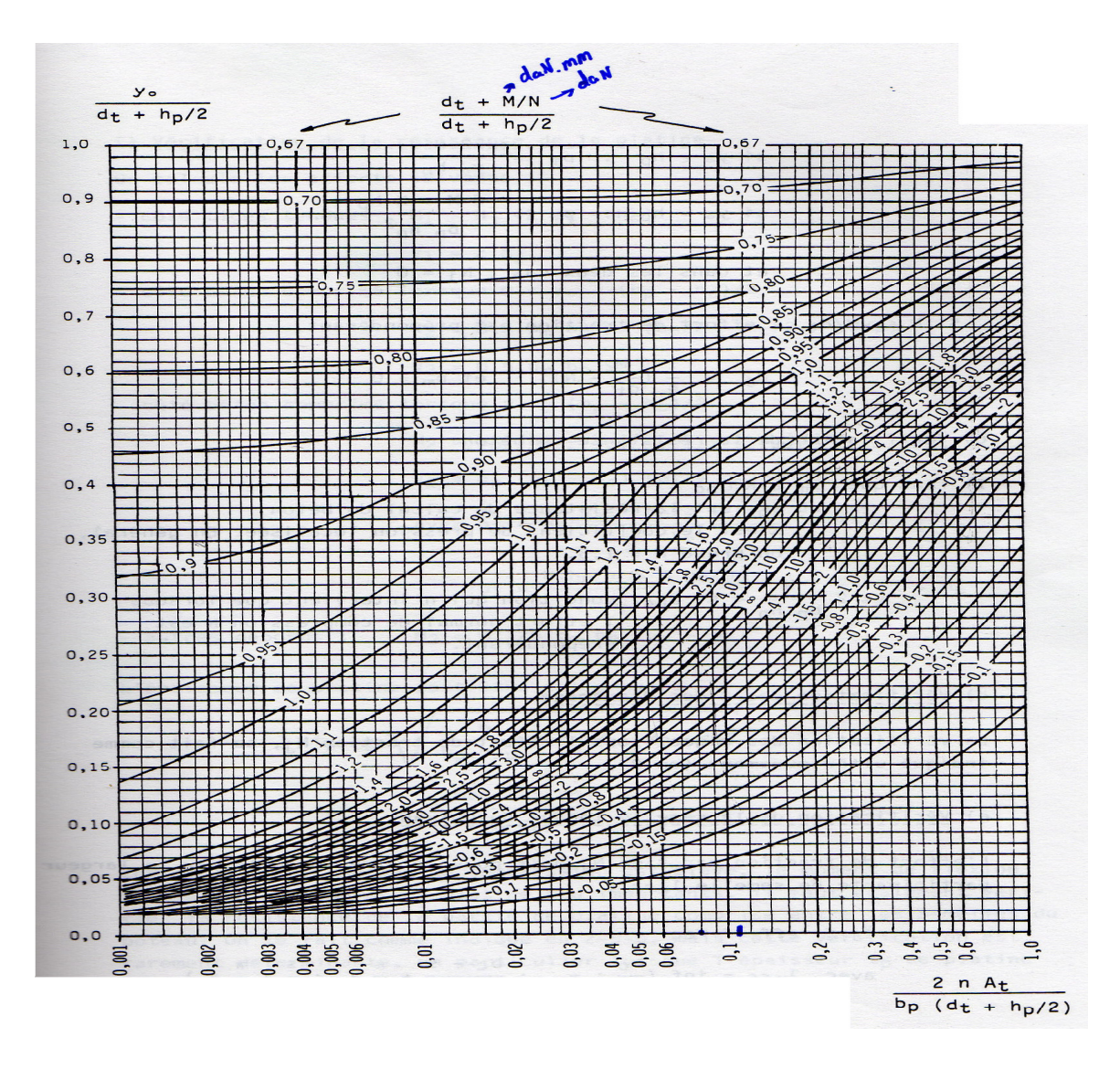

Figure. 16 Abaque [4]

La pression maximale exercée sur le béton est:

$$
P_m = \frac{2 \times (M + N \times d_t)}{b_p \times y_0 \times \left(d_t + \frac{h_p}{2} - \frac{y_0}{3}\right)}
$$
 [4]

L'effort dans les tiges tendues

$$
N_{j} = \frac{M - N \times \left(\frac{h_{p}}{2} - \frac{y_{0}}{3}\right)}{2 \times \left(d_{t} + \frac{h_{p}}{2} - \frac{y_{0}}{3}\right)}
$$
 [4]
## **3.6 Vérification de la résistance du béton**

Il faut que  $P_m \leq K \times \sigma_{bc}$ Où σ*bc* est la résistance de calcul du béton  *K* est le coefficient de pression localisée. En général, on prend *K*=1,5.

## **3.7 Vérification de la résistance de la platine (la semelle)**

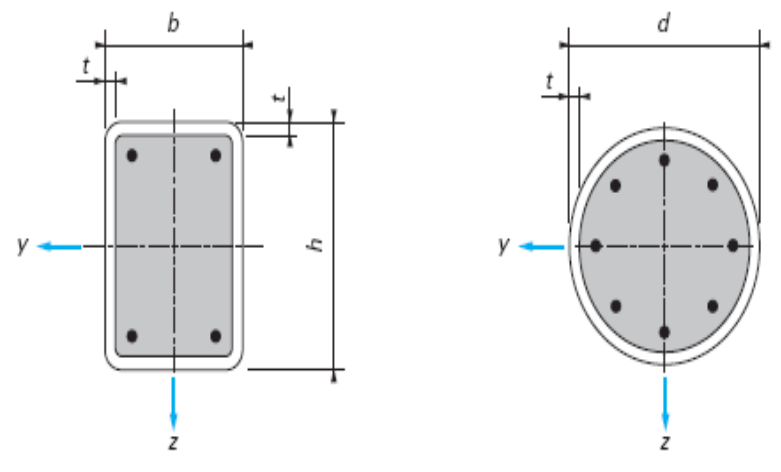

Figure. 17 Schéma de la semelle [5]

 On vérifie que les moments de flexion dans les sections de platine CD et FG du coté du béton comprimé et AB du coté des tiges tendues ne dépasse pas les moments limites élastiques.

• Si $b_p < 4.6 \times R$ , ce qui est le cas général, la section CD est la plus sollicitée et :

$$
t_p \ge \left(\frac{b_p}{\sqrt{2}} - r\right) \times \sqrt{\frac{P_m}{\sigma_e}}
$$

• Si  $b_p > 4.6 \times R$ , ce qui est peu fréquent, c'est la section FG qui est déterminante, et :

$$
t_p \geq \left(\frac{b_p}{2} - r\right) \times \sqrt{\frac{3 \times P_m}{\sigma_e}}
$$

• Enfin, pour la section AB, on doit vérifier que :

$$
t_p \ge \sqrt{\frac{3 \times N_j \times a_2}{\sigma_e \times \left(\frac{b_p}{\sqrt{2}} - R\right)}}
$$

## **3.8 Vérification de la rigidité de la platine**

II faut que : 
$$
N_j(daN) \le 375 \times t_p(mm) \times \left(\frac{a_2}{a_1} \times \frac{s}{s+a_2}\right)
$$
  
Avec  $s = \min\left(b_p - 2 \times s_1, \pi \times a_2, \frac{2 \times R}{\sqrt{1 + \frac{2 \times R}{a_2}}}\right)$ 

## **3.9 Vérification de la paroi du tube et des soudures**

L'effort de traction dans une tige  $N_j$  est transmis à une certaine partie de la section du tube. On peut admettre que cette partie de section a pour surface  $s \times t_c$ ,

 $N_i \leq s \times t_c \times \sigma$ , Vérification de la paroi tube.

Le cordon de soudure, de longueur *s*, qui attache cette partie de section doit lui aussi résister à l'effort *N<sup>j</sup>* , donc :

$$
a \ge \frac{k \times \sqrt{2} \times N_j}{s \times \sigma_e}
$$

On se place en sécurité en choisissant une épaisseur de gorge de soudure égale à : $k \times \sqrt{2} \times t_c$ 

## **3.10 Conclusion**

 La contrainte de calcul a été déterminée avec le même coefficient de sécurité vis-à-vis de la rupture que pour les fondations sur la base des règles techniques de conception et de calcul des fondations des ouvrages de génie civil (Cahier des Clauses Techniques Générales).

# *Chapitre 4*

# **Application**

## 4.1 Introduction

 Dans ce chapitre on utilise les relations présentées déjà dans le deuxième chapitre pour vérifier les mâts de section circulaire, elliptique et carrée.

4.2 Exemple d'un mât de section circulaire droit

• **Les Données :**  Masse de luminaire : *m* = 15 kg. La section de luminaire  $S_{cx} = 0.25$  m<sup>2</sup>. La zone de vent : région d'Orléans : Zone II ⇒*Vref0* = 26 m/s. Catégorie de terrain : zone industrielle : Topologie :  $f=1$  car  $h \le 5$  m. Matière S235 avec  $f_y = 235$  N/m<sup>2</sup>.

4.2.1 Pression caractéristique du vent *q*(z)

$$
q(z) = \delta \times \beta \times f \times Ce(z) \times q_{(10)}.
$$
 [N/m<sup>2</sup>]

*q(10)* : est la pression de vent de référence.

$$
q_{(10)} = 0.5 \times \rho \times (C_s)^2 \times V_{ref}^2.
$$
 [N/m<sup>2</sup>]

*Vref* : la vitesse moyenne du vent.

$$
V_{ref} = C_{ALT} \times V_{ref0}.
$$

 *Vref0* : la valeur de la vitesse de vent de référence à 10 m au-dessus du niveau de la mer.  *CALT* : coefficient d'altitude fixé à 1.

$$
V_{ref} = 1 \times 26 = 26
$$
 m/s.

La densité de l'air :  $\rho = 1.25$  Kg/m<sup>3</sup>.

 $\mathcal{L}=\mathcal{L}=\mathcal{$ 

 *C<sup>s</sup>* : coefficient destiné à convertir *Vref* d'une probabilité annuelle de dépassement de 0.02.

 (Coefficient statistique basé sur les données météorologiques de la valeur extrême du vent) L'exigence normale est d'une période moyenne de retour de 25 ans.

$$
C_s = \sqrt{092} \approx 0.959
$$

Pour d'autres probabilités :

$$
C_s = \sqrt{\frac{1 - 0.2 \times ln[-ln(1 - P)]}{1 - 0.2 \times ln(-ln(0.98))}}
$$

La probabilité annuelle de dépassement de calcul : *P*= 1/ Exigence de durée de vie en années.

$$
q_{(10)} = 0.5 \times 1.25 \times 0.92 \times (26)^2 = 388.7 \text{ N/m}^2.
$$

*Ce(z)* : coefficient dépendant du terrain et de la hauteur au-dessus du sol. On a zone industrielle ⇒catégorie de terrain III.

$$
Ce(z) = C_r^2(z) + 7 \times K_r \times C_r(z)
$$

D'après le tableau n° 5 on a :

- $K_r = 0.22$
- $Z_0 = 0.3$  m
- $Z_{min} = 8 \text{ m}$

On a  $Z \le Z_{min} \implies C_r(z) = K_r \times ln(Z_{min}/Z_0)$  $= 0.22 \times \ln(8/0.3) \approx 0.722$ 

 $Ce(z) = 0.722^2 + 7 \times 0.22 \times 0.722 = 1.633$ 

Coefficient fonction de la taille de candélabre : δ = 1-0.01×*h*   $= 1-0.01 \times 5 = 0.95$ .

 Coefficient de comportement dynamique d'un candélabre : β dépend de la période *T*  Par le logiciel de calcul RDM6 on trouve la fréquence  $f_e = 1.105 \text{ Hz} \Rightarrow T \approx 0.905$ D'après la figure.3 donc  $\beta = 1.42$ 

Donc la pression caractéristique du vent :  $q(z) = 0.95 \times 1.42 \times 1 \times 1.633 \times 388.7$  $q(z) = 856.274$  N/m<sup>2</sup>

## 4.2.2 Détermination du coefficient de forme pour le mât

 $\frac{1}{\sqrt{2}}$  ,  $\frac{1}{\sqrt{2}}$  ,  $\frac{1}{\sqrt{2}}$  ,  $\frac{1}{\sqrt{2}}$  ,  $\frac{1}{\sqrt{2}}$  ,  $\frac{1}{\sqrt{2}}$  ,  $\frac{1}{\sqrt{2}}$  ,  $\frac{1}{\sqrt{2}}$  ,  $\frac{1}{\sqrt{2}}$  ,  $\frac{1}{\sqrt{2}}$  ,  $\frac{1}{\sqrt{2}}$  ,  $\frac{1}{\sqrt{2}}$  ,  $\frac{1}{\sqrt{2}}$  ,  $\frac{1}{\sqrt{2}}$  ,  $\frac{1}{\sqrt{2}}$ 

Vitesse de vent :

$$
V = \sqrt{q_{(z)}}/(C_s \times \sqrt{0.5 \times \rho \times \delta \times \beta})
$$

 $= \sqrt{856.274}$  /( $\sqrt{0.92} \times 0.5 \times 1.25 \times 0.95 \times 1.42$ ) = 33.225 m/s

• Nombre de Reynolds :

$$
R_e = V \times D/v
$$

*D* : diamètre de candélabre (mm).

*v* : est la viscosité cinématique de l'air à 20°C

$$
v = 15.1 \times 10^{\text{A} \cdot 6} \text{ m}^2/\text{s}
$$

$$
R_e = 33.225 \times 168.3 \times 10^{\text{A} \cdot 3} / 15.1 \times 10^{\text{A} \cdot 6} = 370315.7285
$$

D'après la figure 7 : section circulaire  $\Rightarrow C_m = 0.6$ 

4.2.3 Détermination du coefficient de forme au niveau de la crosse

 $R_e$  = 33.225×60.9×10^<sup>-3</sup> / 15.1×10^<sup>-6</sup> = 134000.1656

Dans la figure 8, cette valeur n'apparaît pas sur la courbe  $\Rightarrow$  pour  $R_e$  <  $1 \times 10^{5}$  on a  $C_c$  = 1.2

4.2.4 Effort linéique sur le mât et la crosse

• Effort linéique pour le mât :

$$
F_m/m = C \times q(z) \times D_m
$$

 *Cm* : est le coefficient de forme. *q(z)* : la pression de vent.  *Dm* : le diamètre du Mât.

$$
F_m/m = 0.6 \times 856.274 \times 0.1683 = 86.47
$$
 N/m.

• Effort linéique pour la crosse :

 $F_c/m = C_c \times q(z) \times D_c$ 

 $= 1.2 \times 856.274 \times 0.0603 = 61.96$  N/m.

• Pour le luminaire:

 $F_l = q(z) \times S_l$ 

*S*l : la surface du luminaire.

$$
F_l = 856.274 \times 0.25 = 214.07
$$
 N.

• Le poids de luminaire :

$$
P = m_l \times g = 15 \times 9.81 = 147.15
$$
 N.

D'après le tableau n<sup>o</sup> 07 on a la classe B alors le coefficient de charge partiels  $\gamma_f = 1.2$ 

Les résultats obtenus sont rassemblés dans le tableau suivant :

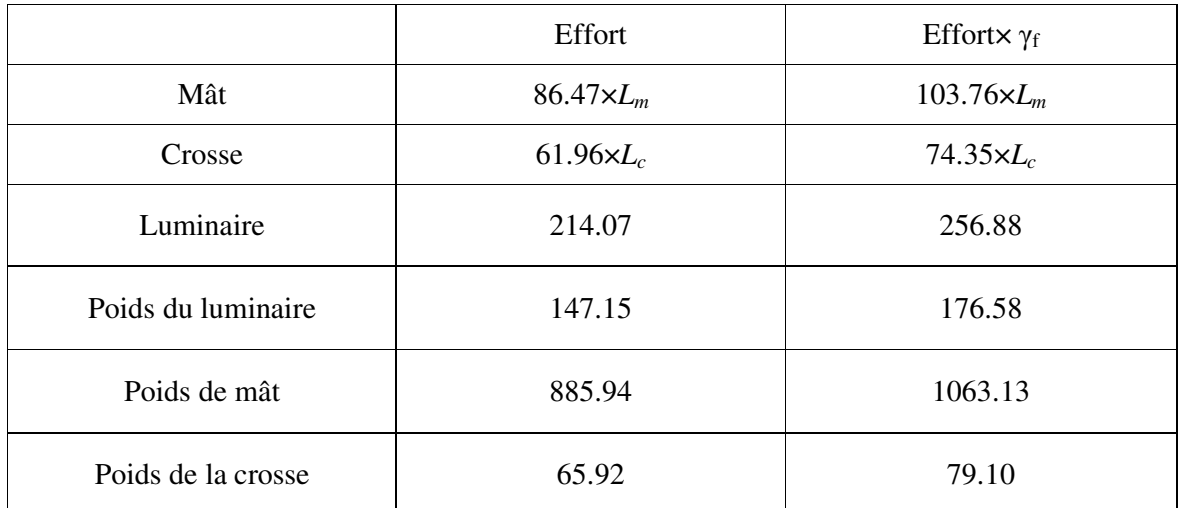

$$
m_c = \rho \times \pi \times L_c \times (R_{ce}^2 - R_{ci}^2) = 7800 \times \pi \times 1.5 \times (0.03015^2 - 0.02695^2) = 6.72 \text{ Kg.}
$$
  

$$
m_m = \rho \times \pi \times L_m \times (R_{me}^2 - R_{mi}^2) = 7800 \times \pi \times 5 \times (0.08415^2 - 0.07965^2) = 90.31 \text{ Kg.}
$$

4.2.5 Vérification sur section régulière fermée

Base du mât : Torseur des efforts :

$$
\sum F = 0
$$

• Suivant l'axe ox :

 $N = -[79.10+1063.13+176.58] = -1318.81$  N.

• Suivant oy :

 $T_y = -[F_m \times L_m + F_l \times L_l + F_l] = 103.76 \times 5 + 74.35 \times 1.5 + 256.88 = -887.21$  N.

• Suivant oz:

 $T_z = 0$ .

$$
M_t = [F_l \times L_c + F_c \times L_c \times (L_c/2)] = 256.88 \times 1.5 + 74.35 \times 1.5 \times (1.5/2) = 468.96
$$
 Nm.

 $M_{f y} = -[m_l \times g \times L_c + mc \times g \times (L_c/2)] = -[176.58 \times 1.5 + 79.10 \times (1.5/2)] = -324.20$  Nm.

 $M_{fz} = [F_m \times L_m \times (L_m/2) + F_c \times L_c \times L_m + F_l \times L_m] = [103.76 \times 5 \times (5/2) + 74.35 \times 1.5 \times 5 + 256.88 \times 5]$ = 3139.03 Nm.

Le torseur des efforts:

$$
N = -1318.81 \text{ N.} \qquad M_t = 468.96 \text{ Nm.}
$$
  
\n
$$
T_y = -887.21 \text{ N.} \qquad M_{fy} = -324.20 \text{ Nm.}
$$
  
\n
$$
T_z = 0. \qquad M_{fx} = 3139.03 \text{ Nm.}
$$

Le moment de flexion unique  $M_p$ :

$$
M_p = \sqrt{M_{fy}^2 + M_{fz}^2} = \sqrt{324.20^2 + 3139.03^2} = 3155.73
$$
 Nm.

Résistance à la flexion :

$$
M_{up} = \frac{F_y \times \phi_1 \times Z_p}{10^3 \times \gamma_m}
$$

Avec *m y f*  $\frac{\partial^2 y}{\partial x \partial y}$   $\Rightarrow$  limite élastique affecté du coefficient de sécurité de matériaux.  $\frac{Z_p}{10^3}$   $\Rightarrow$  module de plasticité.

Mât en S235 :  $\mathcal{V}_m$  : 1.15

$$
f_{y} = \sigma_{e} = 235N / \text{mm}^{2}
$$

Détermination de  $\phi_1$  :

$$
\mathcal{E} = \frac{R}{t} \times \sqrt{\frac{F_y}{E}}
$$

$$
R = \frac{168.3 - 4.5}{2} = 81.9 \text{mm}
$$

 $t = 4.5$ *mm* 

$$
\varepsilon = \frac{81.9}{4.5} \times \sqrt{\frac{235}{210000}} = 0.61
$$
 par lecteur de la figure 13 on a  $\phi$ 1 = 1.

Donc

$$
M_{up} = \frac{235 \times 120736.98}{10^3 \times 1.15} = 24672.33 Nm
$$

$$
Z_p = 4 \times R^2 \times t = 4 \times 81.9^2 \times 4.5 = 120736.98 \text{mm}^3
$$

Moment de torsion :

$$
M_t
$$
=478 N.m =T<sub>p</sub>.

Résistance à la torsion :

$$
T_u = \frac{f_y \times \phi_2 \times \pi \times R^2 \times t}{10^3 \times \gamma_m}
$$

Détermination de  $\Phi_2$  :

$$
\phi_2 = \frac{0.474 \times E}{f_y \times \left(\frac{R}{t}\right)^{1.5}} \le 1
$$

$$
\phi_2 = \frac{0.474 \times 210000}{235 \times \left(\frac{81.9}{4.5}\right)^{1.5}} = 5.46 \Rightarrow \phi_2 = 1
$$

$$
= \frac{235 \times 1 \times \pi \times 81.9^2 \times 4.5}{10^3 \times 1.5^3 \times 1.5} = 19377.6 N.n
$$

$$
T_u = \frac{233 \times 10^{4} \times 61.5^{4} \times 4.0^{4}}{10^{3} \times 1.15} = 19377.6 N.m
$$

Condition de résistance (vérification) :

On doit avoir :

$$
\frac{Mp}{Mup} + \frac{Tp}{Tu} \le 1
$$

$$
\frac{3216.4}{24672.33} + \frac{478}{19377.6} = 0.155 \le 1
$$

Vérification au niveau de l'ouverture :

$$
M_{ux} = \frac{f_y \times g \times \phi_3 \times Z_{pn}}{10^3 \times \gamma_m}
$$
 avec g=1

 $L = a - 0.43 \times N = 500 - 0.43 \times 0 = 500$  (sans arrondissement).

$$
\phi_3 = \frac{t^2 \times E}{t^2 \times E + 0.07 \times R \times L \times f_y} = \frac{4.5^2 \times 210000}{4.5^2 \times 210000 + 0.07 \times 81.9 \times 500 \times 235} = 0.863
$$

On a  $\phi_3 \leq \phi_1$ 

$$
Z_{pn} = 2 \times F \times R^2 \times t \times \cos\left(\frac{\theta}{2}\right) \times \left(1 - \sin\left(\frac{\theta}{2}\right)\right) \text{ avec } f = 2
$$
  

$$
Z_{pn} = 2 \times 2 \times 81.9^2 \times 4.5 \times \cos\left(\frac{37.626}{2}\right) \times \left(1 - \sin\left(\frac{37.626}{2}\right)\right) = 77431.5 \text{ mm}^2
$$

Résistance à la flexion selon l'axe nn' :

$$
M_{ux} = \frac{f_y \times g \times \phi_3 \times Z_{pn}}{10^3 \times \gamma_m} = \frac{235 \times 1 \times 0.863 \times 77431.5}{10^3 \times 1.15} = 13655.21 Nm
$$
  

$$
Z_{py} = F \times R^2 \times t \times (1 + \cos \theta) = 2 \times 81.9^2 \times 4.5 \times (1 + \cos 37.626) = 108181.1 mm^3
$$
  

$$
M_{uy} = \frac{f_y \times g \times \phi_3 \times Z_{pn}}{10^3 \times \gamma_m} = \frac{235 \times 1 \times 0.863 \times 108181.1}{10^3 \times 1.15} = 19077.97 Nm
$$

Détermination de la résistance à la torsion :

$$
\phi_4 = \frac{t^2 \times E}{t^2 \times E + 0.035 \times R \times L \times f_y} \le \phi_2 = 1
$$
  
4.5<sup>2</sup> × 210000

$$
\phi_4 = \frac{4.5^{\circ} \times 210000}{4.5^{\circ} \times 210000 + 0.035 \times 81.9 \times 500 \times 235} = 0.927 \le 1
$$

 $\phi_5$  Déterminé selon figure.14 avec  $\theta = 37.626$ ° et  $\frac{R}{L} = \frac{61.9}{500} = 0.16$  $=\frac{81.9}{500}$ *L*  $\frac{R}{I} = \frac{81.9}{500} = 0.16$  on trouve  $\phi_5 = 3.5$ 

$$
T_u = \frac{f_y \times g \times \phi_4 \times \phi_5 \times R^3 \times t}{10^3 \times \gamma_m \times L} = \frac{235 \times 1 \times 0.927 \times 3.5 \times 81.9^3 \times 4.5}{10^3 \times 1.15 \times 500} = 3278 Nm
$$

Vérification de la résistance :

$$
\frac{Mx}{Mux} + \frac{My}{Muy} + \frac{Tp}{Tu} \le 1 \implies \frac{324.6}{13655.21} + \frac{2761}{19077.97} + \frac{478}{3278} = 0.314 \le 1
$$

4.2.6 Vérification de la semelle

#### • **Torseur des efforts**

Moment de torsion  $M_t = 478 Nm$ Moment de flexion  $M = \sqrt{324.6^2 + 3200^2} = 3216.4 Nm$ Effort normal  $N = 1303.8N$ Effort tranchant  $V = \sqrt{904.5^2 + 0^2} = 904.5N$ 

#### • **Données géométriques**

 $h_p = 410$ *mm*  $b_p = 410$ *mm*  $d_{t} = 150$ *mm*  $D = 168.3$  $mm \Rightarrow R = 84.15$  $mm$ 

$$
s_1 = \frac{410 - 300}{2} = 55
$$

Epaisseur de cordon de soudure = 4mm.

Distance tube / centre digue

Distance tige / bord

$$
a_2 = 212.13 - 84.15 = 127.98
$$
mm  $\approx 128$ mm

$$
L = 150 \times \sqrt{2} = 212.13 \text{mm}
$$

Distance tube / centre tige diminuée du cordon de soudure :

$$
a_1 = a_2 - a \times \sqrt{2} = 127.98 - 4 \times \sqrt{2} = 122.3 \text{mm}
$$

$$
a_2 = \sqrt{2} \times d_t - R
$$

Coefficient d'équivalence= *pardéfaut rapport de réfidité <sup>m</sup>* 15 module de Young béton odule de Young Acier<br>=  $15$  pardéfaut =

Tiges d'ancrage : M18 Diamètre des trous  $D_m = 20$ *mm* Section nominale  $A_j = 254.47$  *mm*<sup>2</sup> Section pour 2 tiges tendues :

$$
A_t = 2 \times A_j = 508.94 \, \text{mm}^2
$$

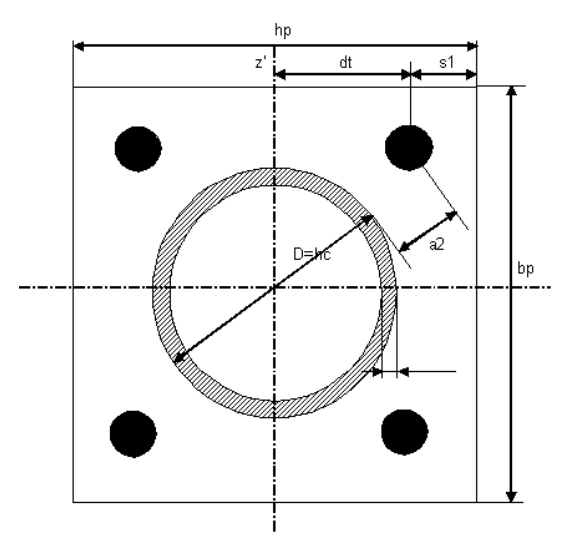

Figure. 18 Platine simple avec 4 tiges d'encrage

• **Détermination de la position de l'axe neutre :** 

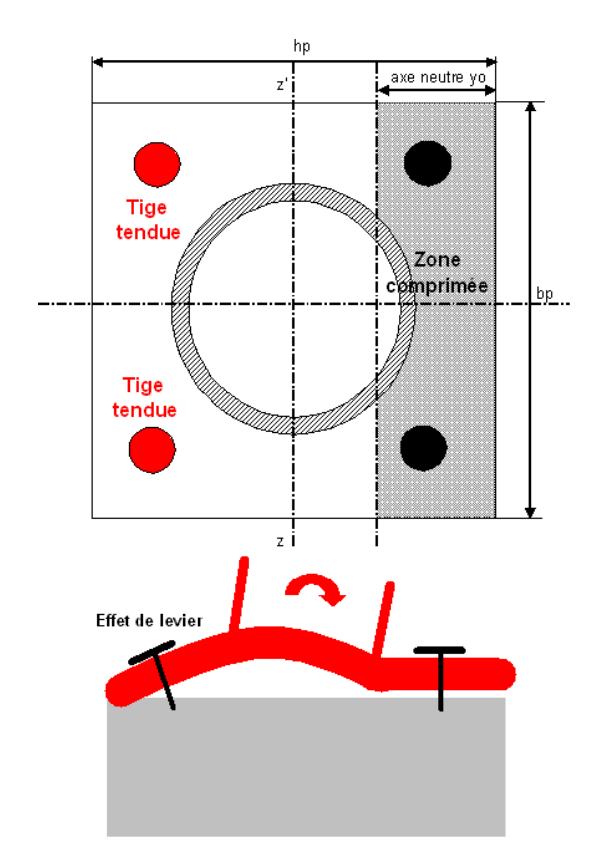

Figure. 19 Position de l'axe neutre

On peut considère la pression régulière sur une bande de largeur  $y_0$  car  $M_y \gg M_x$ :

$$
\alpha = \frac{d_t + \frac{M}{N}}{d_t + \frac{h_p}{2}} = \frac{150 + \frac{3216400}{1303.8}}{150 + \frac{410}{2}} = 7.37
$$
  

$$
\beta = \frac{2 \times n \times A_t}{b_p \times \left(d_t + \frac{h_p}{2}\right)} = \frac{2 \times 15 \times 508.94}{410 \times \left(150 + \frac{410}{2}\right)} = 0.105
$$

On lit sur l'abaque 1

$$
\frac{y_0}{d_t + \frac{h_p}{2}} = 0.289
$$
 D'où  $y_0 = 0.295 \times (150 + 205) = 103.34$ mm.

Pression maximale exercée sur le béton :

$$
P_m = \frac{2 \times (M + N \times d_t)}{b_p \times y_0 \times \left(d_t + \frac{h_p}{2} - \frac{y_0}{3}\right)} = \frac{2 \times (3216400 + 1303.8 \times 150)}{410 \times 104.73 \times \left(150 + \frac{410}{2} - \frac{104.73}{3}\right)} = 0.50 N / mm^2
$$

L'effort dans les tiges tendues :

$$
N_j = \frac{M - N \times \left(\frac{h_p}{2} - \frac{y_0}{3}\right)}{2 \times \left(d_t + \frac{h_p}{2} - \frac{y_0}{3}\right)} = \frac{3216400 - 1303.8 \times \left(\frac{410}{2} - \frac{104.73}{3}\right)}{2 \times \left(150 + \frac{410}{2} - \frac{104.73}{3}\right)} = 4670.1N
$$

4.2.7 Vérification de la résistance du béton

Il faut que  $P_m \leq K \times \sigma_{bc}$ 

$$
0.496N/mm^2 \le 1.5 \times 11.33 = 17N/mm^2
$$

Pour un ciment de classe 45 dosé à 350 kg/m<sup>3</sup> on a  $\sigma_{bc} = 1.133N / mm^2$ 

a) Vérification de la résistance de la platine :

• Coté tendu : plis possible selon AB :

$$
t_p \ge \sqrt{\frac{3 \times N_j \times a_2}{\sigma_e \times \left(\frac{b_p}{\sqrt{2}} - R\right)}} \Rightarrow t_p \ge \sqrt{\frac{3 \times 4677.8 \times 127.98}{235 \times \left(\frac{410}{\sqrt{2}} - 84.15\right)}} = 6.09 \text{mm}
$$

• Coté comprimé : on  $a^b$ <sup>*p*</sup> > 4.6 × *R*, 410 > 4.6 × 84.15 = 387.09 plis possible selon FG :

$$
t_p \ge \left(\frac{b_p}{2} - R\right) \times \sqrt{\frac{3 \times P_m}{\sigma_e}} \Rightarrow t_p \ge \left(\frac{410}{2} - 84.15\right) \times \sqrt{\frac{3 \times 0.496}{235}} = 9.68 \text{mm}
$$

b) Vérification de la rigidité de la platine :

il faut que 
$$
N_j(daN) \leq 375 \times t_p(mm) \times \left(\frac{a_2}{a_1} \times \frac{s}{s+a_2}\right)
$$

$$
s = \min \left( b_p - 2 \times s_1, \pi \times a_2, \frac{2 \times R}{\sqrt{1 + \frac{2 \times R}{a_2}}} \right)
$$
  

$$
b_p - 2 \times S_1 = 410 - 2 \times 55 = 300 \text{ mm}
$$
  

$$
\pi \times a_2 = \pi \times 128 = 402.12 \text{ mm}
$$
  

$$
\frac{2 \times R}{\sqrt{1 + \frac{2 \times R}{a_2}}} = \frac{2 \times 84.15}{\sqrt{1 + \frac{2 \times 84.15}{a_2}}} = 110.61 \text{ mm}
$$

$$
s=110.61
$$

128

Donc :

$$
4677.8N \le 375 \times t_p (mm) \times \left(\frac{128}{122.3} \times \frac{110.62}{110.62 + 128}\right)
$$

$$
t_p \ge \frac{4677.8}{375 \times \left(\frac{128}{122.3} \times \frac{110.62}{110.62 + 128}\right)} \Rightarrow t_p \ge 2.57 \text{ mm}
$$

Vérification de la paroi du tube et des soudures :

 $N_j \leq s \times t_c \times \sigma_e$  Vérification de la paroi tube

Soit *N*<sub>*j*</sub> = 4677.8 ≤ 110.62×4.5×235 = 116970*N* condition vérifiée.

Vérification de cordon de soudure : on doit avoir *e j s*  $k \times \sqrt{2} \times N$ *a*  $\times \sigma$  $\times$   $\sqrt{2}$   $\times$ ≥ 2 avec coefficient de sécurité

 $k=1.5$  alors  $a \ge \frac{1.57 \sqrt{27.6677.5}}{110.62 \times 235} = 0.38$  $\frac{1.5 \times \sqrt{2 \times 4677.8}}{110 \times 2 \times 205} =$ ×  $a \ge \frac{1.5 \times \sqrt{2 \times 4677.8}}{110.62 \times 325} = 0.38$  a=4mm condition vérifiée.

2

*a*

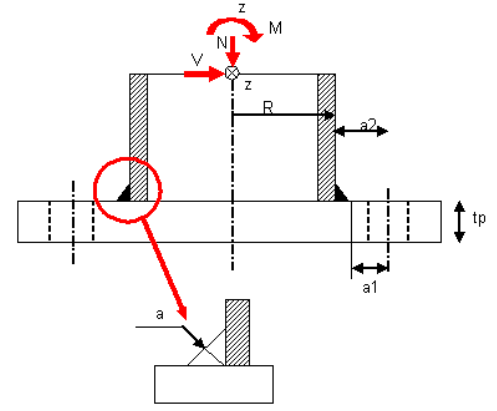

Figure. 20 Soudure pour attacher la section

### 4.3. Exemple d'un mât de section elliptique droit

#### • **Données**

Masse de luminaire :  $m = 15$  kg. La section de luminaire  $S_{cx} = 0.75$  m<sup>2</sup>. La zone de vent : région d'Orléans : Zone I  $\Rightarrow$   $V_{ref0} = 24$  m/s. Catégorie de terrain : zone industrielle : Topologie :  $f=1$  car  $h \le 5$  m. Matière S335 avec  $f_y = 355$  N/m<sup>2</sup>.

4.3.1 La pression caractéristique du vent q (z)

$$
q(z) = \delta \times \beta \times f \times Ce(z) \times q_{(10)}.
$$
 [N/m<sup>2</sup>]

*q(10)* : est la pression de vent de référence.

$$
q_{(10)} = 0.5 \times \rho \times (C_s)^2 \times V_{ref}^2
$$
. [N/m<sup>2</sup>]

*Vref* : la vitesse moyenne du vent.

$$
V_{ref} = C_{ALT} \times V_{ref0}.
$$

 *Vref0* : la valeur de la vitesse de vent de référence à 10 m au-dessus du niveau de la mer. *CALT* : coefficient d'altitude fixé à 1.  $V_{ref} = 1 \times 24 = 24$  m/s.

La densité de l'air :  $\rho = 1.25$  Kg/m<sup>3</sup>.

*Cs* : coefficient destiné à convertir *Vref* d'une probabilité annuelle de dépassement de 0.02.

 (Coefficient statistique basé sur les données météorologiques de la valeur extrême du vent) L'exigence normale est d'une période moyenne de retour de 25 ans.

$$
C_s = \sqrt{092} \approx 0.959
$$

Pour d'autres probabilités :

$$
C_s = \sqrt{\frac{I - 0.2 \times ln[-ln(1 - P)]}{I - 0.2 \times ln(-ln0.98)}}
$$

La probabilité annuelle de dépassement de calcul : *P*= 1/ Exigence de durée de vie en années.

$$
q_{(10)} = 0.5 \times 1.25 \times 0.92 \times (24)^2 = 331.2 \text{ N/m}^2
$$
.

Ce(z) : coefficient dépendant du terrain et de la hauteur au-dessus du sol. On a zone industrielle ⇒catégorie de terrain II.

$$
Ce(z) = C_r^2(z) + 7 \times K_r \times C_r(z)
$$

D'après le tableau n° 05 on a :  $K_r = 0.19$  $Z_0 = 0.05$  m *Zmin* = 4 m

On a 
$$
Z \ll Z_{min} \implies C_r(z) = K_r \times ln(Z_{min}/Z_0)
$$

 $= 0.19 \times \ln(4/0.05) \approx 0.833$ 

$$
Ce (z) = 0.8332 + 7 \times 0.19 \times 0.833 = 1.802
$$

Coefficient fonction de la taille de candélabre : δ = 1-0.01×*h*   $= 1-0.01 \times 4.6 = 0.954$ .

Coefficient de comportement dynamique d'un candélabre : β dépend de la période *T*  Par le logiciel de calcul RDM6 on trouve la fréquence *fe*= 3.5656 HZ ⇒ *T* ≈ 0.28 D'après la figure 3 donc  $\beta = 1.14$ 

Donc la pression caractéristique du vent : *q(z)* = 0.954×1.14×1×1.802×331.2

$$
q(z) = 649.08
$$
 N/m<sup>2</sup>

## 4.3.2 Détermination du coefficient de forme pour le mât

Vitesse du vent :

$$
V = \sqrt{q_{(z)}} / (C_s \times \sqrt{0.5 \times \rho \times \delta \times \beta})
$$

$$
= \sqrt{649.08} / (\sqrt{0.92 \times 0.5 \times 1.25 \times 0.954 \times 1.14}) = 32.22 \text{ m/s}
$$

• **Nombre de Reynolds** 

$$
R_e = V \times D/v
$$

*D* : distance entre les plats (mm). *v* : est la viscosité cinématique de l'air à 20°C

$$
v= 15.1 \times 10^{\text{A} \cdot 6} \text{ m}^2/\text{s}
$$
  
 $R_e = 32.22 \times 220 \times 10^{\text{A} \cdot 3} / 15.1 \times 10^{\text{A} \cdot 6} = 469430.46$ 

Si l'ellipse est très allongée, il peut être judicieux d'assimiler celle-ci à un rectangle à bord arrondi au lieu d'une section circulaire.

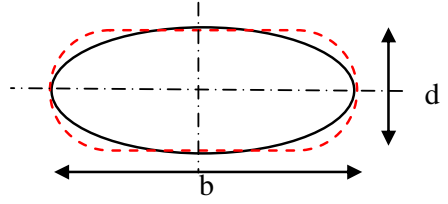

Figure. 21 Mât de section elliptique

Dans le code 1 de la norme on a le coefficient de forme est presque le même avec le coefficient de force :

$$
C_c = C_f
$$
  

$$
C_f = C_{f,0} \times \psi_r \times \psi_\lambda
$$

 $C_{f,0}$ : coefficient de force de sections rectangulaires à angles vifs et élancement infini  $\lambda = 2 \times l/b$ , l étant la longueur et b la largeur de l'élément.

 $\psi_r$ : facteur de réduction du coefficient de force pour sections carrées à angles arrondis, dépendant de nombre de Reynolds.

 $ψ<sub>λ</sub>$ : facteur de référence.

D'après la figure n° : 08 on a *d/b* = 0.48⇒*Cf,0* = 2.2

$$
r = 53
$$
, b= 106  $\Rightarrow$ *r/b*  $\approx$  0.24 alors d'après la figure.09  $\Rightarrow$   $\psi_r = 0.5$ 

 $\lambda = 4600/220 = 20.91$  (cas n°02) et on a  $\varphi = A/A_c = 1$  alors d'après la figure.11  $\psi_{\lambda} = 0.77$ 

 $C_{\text{fm}} = 2.2 \times 0.5 \times 0.77 = 0.847 \approx 0.85$ 

Coefficient de forme au niveau de la crosse :

$$
R_e = 32.2 \times 90 \times 10^{\wedge^{-3}} / 15.1 \times 10^{\wedge^{-6}} = 191920.53
$$

D'après la figure 7 : pour  $R_e < 1 \times 10^{\text{A}}$ <sup>5</sup> on a  $C_c = 1.2$ 

4.3.3 Effort linéique sur le mât et la crosse

L'effort linéique pour le mat :  $F_m/m = C_m \times q(z) \times D_m$ 

 $C_m$ : le coefficient de forme. *q(z)* : la pression de vent.  *Dm* : arrêt du mât.

$$
F_m/m = 0.85 \times 649.86 \times 0.22 = 121.52
$$
 N/m.

L'effort linéique pour la crosse :

$$
F_{c}/m = C_{c} \times q(z) \times D_{c}
$$

$$
F_{c}/m = 1.2 \times 649.86 \times 0.050 = 38.99
$$
 N/m.

Pour le luminaire:

$$
F_l = q(z) \times S_l
$$

*Sl* : la surface du luminaire.

$$
F_l = 649.86 \times 0.75 = 487.40
$$
 N.

Le poids de luminaire :

$$
P = m_l \times g = 15 \times 9.81 = 147.15 \text{ N}.
$$

D'après le tableau n° 07 : on a la classe B alors le coefficient de charge partiels γ*<sup>f</sup>* =1.2 Les résultats ainsi obtenus sont rassemblés dans le tableau suivant :

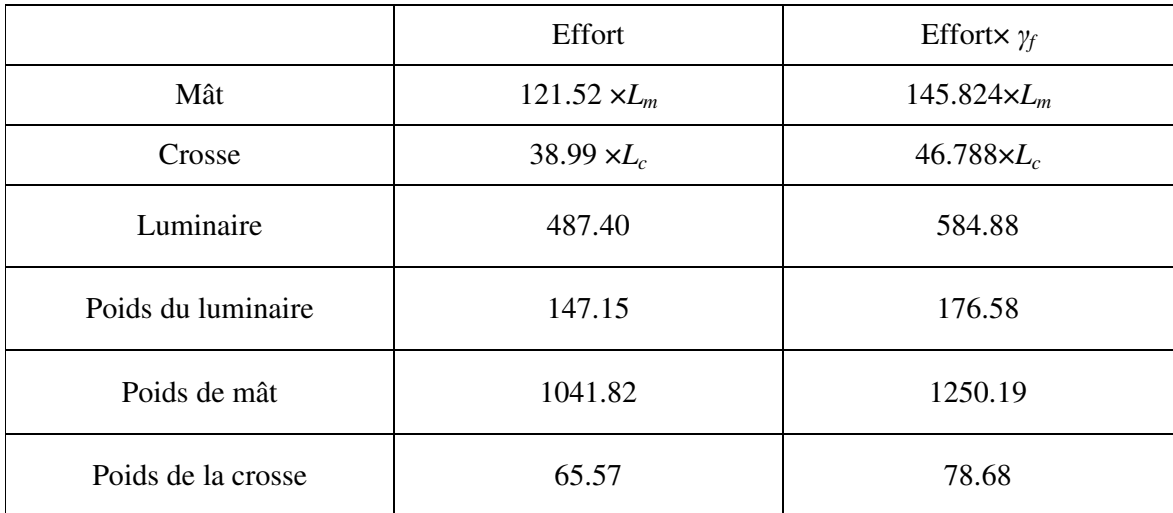

Tableau

$$
A_m = \pi \times \left[ \left( \frac{b}{2} \right) \times \left( \frac{d}{2} \right) - \left( \frac{b}{2} - ep \right) \times \left( \frac{d}{2} - ep \right) \right] = \pi [0.11 \times 0.053 - 0.104 \times 0.047] = 0.00296
$$
  

$$
A_c = \pi \times [(24.15 \times 10^{-3})^2 - (20.95 \times 10^{-3})^2] = 0.0004534
$$
  

$$
m_c = 2 \times \rho \times L_c \times A_c = 2 \times 7800 \times 0.945 \times 0.0004534 = 6.684 \text{ Kg.}
$$

 $m_m = \rho \times L_m \times A_m = 7800 \times 4.6 \times 0.00296 = 106.2$  Kg.

## 4.3.4 Action sur la crosse

Diamètre de la crosse = 48.30mm Surface  $AV = 13710.67$ mm<sup>2</sup> Surface AR=  $16014.28$ mm<sup>2</sup> Pression surface  $AV = 0.0031N/mm^2$ Epaisseur= 3.20mm Entraxe tube= 140mm. Saille= 945mm Nombre de Reynolds *Re*= 1.03\*10<sup>5</sup> Pression pondérée sur la crosse= 935.8005N/m<sup>2</sup> Effort pondéré sur un tube 42.7132N Pression surface  $AR = 0.0027N/mm^2$ Masse de la crosse= 3.36Kg Coefficient de forme *C*=1.2

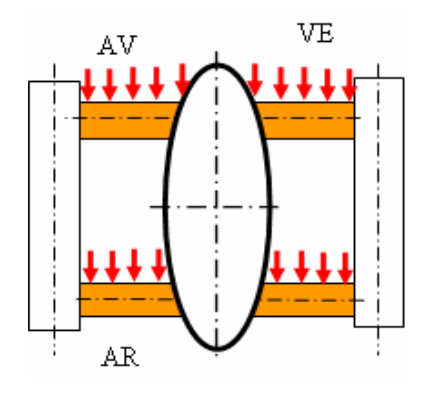

4.3.5 Action sur le gousset sous la crosse

Le gousset est assimilé à un profil constant de section rectangulaire. Coté b moyen  $= 31.38$ mm. Coté *d*=épaisseur = 6mm. Longueur du gousset *L*=450mm. Rayon de l'arrondi du profil *r*=0mm. Rapport *r/b*=0 Elancement  $\lambda = \frac{b}{b} = 14.34$ .  $\lambda = \frac{l}{l} = 14.34$ Opacité  $\varphi = 1$ . Surface=0.01412106. Facteur d'élancement  $\Psi_{\lambda} = 0.73$  pour  $\phi = 1$ Rapport  $\frac{a}{b} = 0.19 < 0.2$ *d* Coefficient de force  $C_{f,0} = 2$ Coefficient de réduction  $\psi_r = 1$ Coefficient de force  $C_{f, \lambda} = 1.38$ Pression pondérée sur le gousset =0.0011 N/mm<sup>2</sup> Masse du gousset =0.67kg. Effort pondéré sur le gousset =15.2N

4.3.6 Action sur le tube d'attache du luminaire

Diamètre de tube =60.3mm. Coefficient de forme *C*=1.20 Surface AV =  $5635.23$  mm<sup>2</sup> Surface AR =  $3483.39$ mm<sup>2</sup> Epaisseur =2.9mm Longueur =250mm Nombre de Reynolds *Re*= 1.29\*10<sup>5</sup> Pression pondérée sur le tube=1076.1705N/m<sup>2</sup> Effort pondéré sur le tube =16.22N Pression surface AV=0.0029/mm<sup>2</sup>

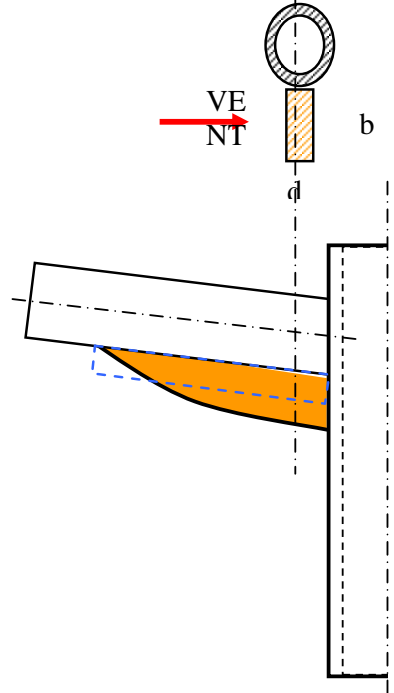

Pression surface AR=0.0047/mm<sup>2</sup> Masse de tube =1.03Kg.

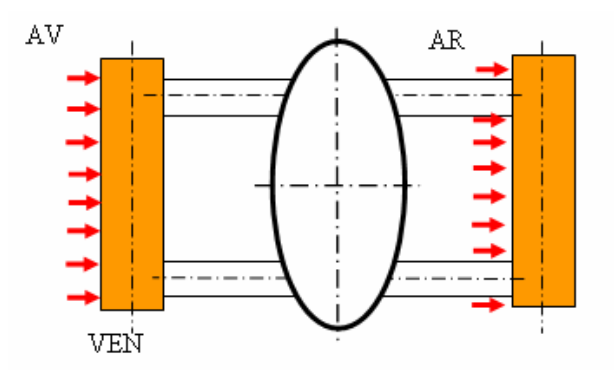

## 4.3.7 Vérification sur section régulière fermée

 Nuance d'acier =S335 Limite  $F_y = 355$ 

Coefficient partiel de sécurité  $\gamma_m = 1.05$ Contrainte maximale relevée au sens de Von Mises=170.6Mpa.

$$
\sigma_{mises} \le \frac{f_y}{\gamma_m} \Longrightarrow 170.6 Mpa \le 338.10 Mpa
$$

Vérification de la section au niveau de l'ouverture :

Contrainte maximale relevée au sens de Von Mises=87.21Mpa.

$$
\sigma_{mises} \le \frac{f_y}{\gamma_m} \Rightarrow 87.21 Mpa \le 338.10 Mpa
$$

Vérification de la section rectangulaire de liaison mât et crosse

#### • **Données géométriques**

*L1x*=945.00mm *L1z*=177.36mm *L2x*=499mm *L2z*=138.49mm *L3z*=95.00mm

### • **rosse de gauche:**

Poids luminaire + tube de diamètre de 60.3 =188.66N Effort vent=584.88N

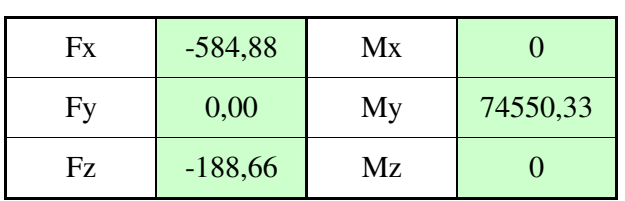

Torseur effort F luminaire réduit en C :

Poids sur 2 tubes de crosse =79.19N Effort vent sur 2 tubes=85.43N Torseur effort F crosse réduit en C :

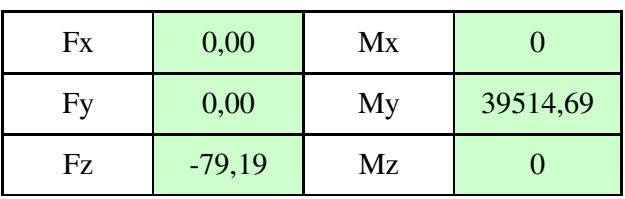

Poids sur 2 goussets=15.66N Effort vent sur 2 goussets=30.39N Torseur effort F Gousset réduit en C :

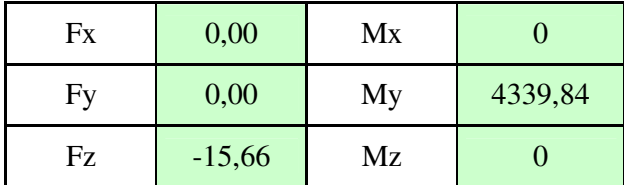

Torseur de l'effet du vent et du poids sur la partie supérieure du mât réduit en C :

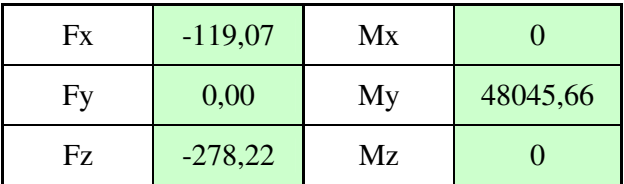

#### • **Données relatives à la section rectangulaire**

Dimension tube rectangulaire *h*=90mm Dimension de tube rectangulaire *b*=50mm Epaisseur de tube *ep*=3mm

Longueur de tube *L*= 800mm Constante de torsion  $7.65*10<sup>5</sup>mm<sup>3</sup>$ Valeur de  $\lambda = \frac{R_{pg}}{R_{pe}} = 0.5$ *pg R R*  $\lambda = \frac{-p_g}{R} = 0.5$  (pour les aciers) Nuance d'acier=S235 Limite  $f_v$ =235N/mm<sup>2</sup> Aire= $840$ mm<sup>2</sup>  $I_{yy}$ =3.41  $*10^5$  mm<sup>4</sup>  $I_{zz}$ =8.64\*10<sup>5</sup> mm<sup>4</sup> Coefficient partiel de sécurité  $\gamma = 1.15$ Masse volumique  $=78500$ kg/m<sup>3</sup> Masse de tube =5.04912Kg Poids de tube=59.44N Contrainte normale de compression  $\sigma_N = -0.7Mpa$ Contrainte tangentielle  $\tau_x = -0.88Mpa$ Contrainte de flexion =12.2Mpa. On vérifier que :  $\sigma_{\text{flexion}} \leq \frac{J_y}{\gamma_m} \Rightarrow 12.2 \leq 204.35$ *y flexion f* γ σ

## Torseur des efforts en pied de mât

Torseur des actions sur la crosse réduit au bas du mât est donné sur le tableau suivant:

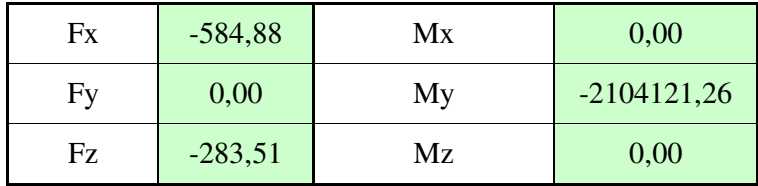

Torseur des actions sur le mât réduit au bas du mât est donné sur le tableau suivant :

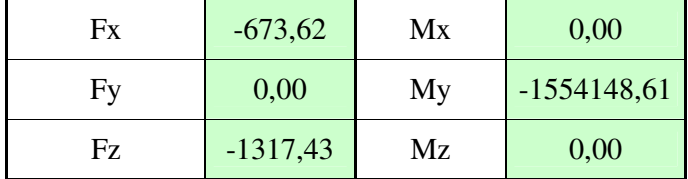

Torseur des actions sur le mât + la crosse réduit au bas du mât est donné sur le tableau suivant:

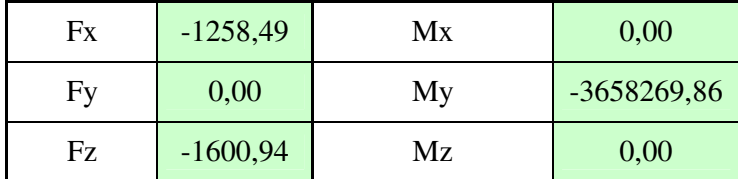

Vérification de la soudure à la base du mât (liaison semelle /mât)

Nuance d'acier=S355 Résistance ultime à la traction  $f_u = 490Mpa$ Coefficient partiel de sécurité=  $\gamma_m = 1.35$ Facteur de corrélation  $\beta_w = 0.9$ Résistance de calcul du cordon  $F_w$ ,  $R_d = 0232.84 Mpa$ Contrainte moyenne au sens de Von Mises à la base du cordon  $\sigma_{Mises} = 210 Mpa$ Pour la semelle contrainte moyenne au sens de Von Mises  $\sigma_{Mises} = 157.5 Mpa$ Indépendamment de l'orientation de l'effort, on vérifie que:  $\sigma_{Mises} \le F_w$ ,  $R_d \Rightarrow 157.5 \le 232.84$ 

## Vérification de la semelle

 Pas pris en compte dans la norme méthode analytique de Lescouarch : Applicable aux poids de poteaux encastrés.

#### • **Torseur des efforts :**

Moment de torsion  $M_t = 0Nm$ Moment de flexion  $M = \sqrt{3658.26986^2 + 0^2} = 3658.26986 Nm$ Effort normal  $N = 1600.94N$ 

Effort tranchant  $V = \sqrt{1258.49^2 + 0^2} = 1258.49N$ 

## • **Données géométriques**

- $h_p = 410$ *mm*
- $b_p = 410$ *mm*

$$
d_{t} = 150mm
$$

*R* = 87.551*mm*

Distance tige / bord  $s_1 = \frac{410 - 300}{2} = 55$  $s_1 = \frac{410 - 300}{2}$ 

Epaisseur de cordon de soudure = 4mm.

Distance tube / centre digue *a*<sub>2</sub> = 212.13 − 90.53 = 124.581*mm* 

$$
L = 150 \times \sqrt{2} = 212.13 \, mm
$$

Distance tube / centre tige diminuée du cordon de soudure :

$$
a_1 = a_2 - a \times \sqrt{2} = 124.581 - 4 \times \sqrt{2} = 118.924 \text{mm}
$$

$$
a_2 = \sqrt{2} \times d_t - R
$$

*module de Young Acier*<br>Coefficient d'équivalence= $\frac{modula}{modula}$  de Young bétan = 15 pardéfaut = rapport de réfidité Coefficient d'équivalence= module de Young béton

Tiges d'ancrage : M18 Diamètre des trous *D<sup>m</sup>* = 20*mm* Section nominale  $A_j = 254.47$  *mm*<sup>2</sup> Section pour 2 tiges tendues :  $A_i = 2 \times A_j = 508.94$  *mm*<sup>2</sup>

### • **Détermination de la position de l'axe neutre**

On peut considère la pression régulière sur une bande de largeur  $y_0$  car  $M_y \gg M_x$ :

$$
\alpha = \frac{d_t + \frac{M}{N}}{d_t + \frac{h_p}{2}} = \frac{150 + \frac{3658269.86}{1600.94}}{150 + \frac{410}{2}} = 6.86
$$
  

$$
\beta = \frac{2 \times n \times A_t}{b_p \times \left(d_t + \frac{h_p}{2}\right)} = \frac{2 \times 15 \times 508.94}{410 \times \left(150 + \frac{410}{2}\right)} = 0.105
$$

On lit sur l'abaque 1

$$
\frac{y_0}{d_t + \frac{h_p}{2}} = 0.29
$$
 D'où  $y_0 = 0.288 \times (150 + 205) = 103.79$ mm.

Pression maximale exercée sur le béton :

$$
P_m = \frac{2 \times (M + N \times d_t)}{b_p \times y_0 \times \left(d_t + \frac{h_p}{2} - \frac{y_0}{3}\right)} = \frac{2 \times (3658269.86 + 1600.94 \times 150)}{410 \times 103.79 \times \left(150 + \frac{410}{2} - \frac{103.79}{3}\right)} = 0.572 N / mm^2
$$

L'effort dans les tiges tendues :

$$
N_{j} = \frac{M - N \times \left(\frac{h_{p}}{2} - \frac{y_{0}}{3}\right)}{2 \times \left(d_{t} + \frac{h_{p}}{2} - \frac{y_{0}}{3}\right)} = \frac{4732900 - 1567.214 \times \left(\frac{410}{2} - \frac{102.24}{3}\right)}{2 \times \left(150 + \frac{410}{2} - \frac{102.24}{3}\right)} = 5283.1N
$$

## Vérification de la résistance du béton

Pour vérifier la résistance du béton il faut que  $P_m \leq K \times \sigma_{bc}$ 

$$
0.572N/mm^2 \le 1.5 \times 11.33 = 17N/mm^2
$$

Pour un ciment de classe 45 dosé à 350 kg/m<sup>3</sup> on a  $\sigma_{bc} = 1.133N / mm^2$ Vérification de la résistance de la platine :

Coté tendu : plis possible selon AB :

$$
t_p \ge \sqrt{\frac{3 \times N_j \times a_2}{\sigma_e \times \left(\frac{b_p}{\sqrt{2}} - R\right)}} \Rightarrow t_p \ge \sqrt{\frac{3 \times 5283.1 \times 124.581}{235 \times \left(\frac{410}{\sqrt{2}} - 87.551\right)}} = 5.24 \text{mm}
$$

Coté comprimé : on a<sup>b<sub>*p*</sub> <  $4.6 \times R$ ,  $410 < 4.6 \times 90.53 = 416.438$  plis possible selon CD :</sup>

$$
t_p \ge \left(\frac{b_p}{\sqrt{2}} - R\right) \times \sqrt{\frac{P_m}{\sigma_e}} \Rightarrow t_p \ge \left(\frac{410}{\sqrt{2}} - 87.551\right) \times \sqrt{\frac{0.57}{355}} = 8.1646 \text{mm}
$$

Vérification de la rigidité de la platine :

II faut que 
$$
N_j(daN) \le 375 \times t_p(mm) \times \left(\frac{a_2}{a_1} \times \frac{s}{s+a_2}\right)
$$
  

$$
s = \min\left(b_p - 2 \times s_1, \pi \times a_2, \frac{2 \times R}{\sqrt{1 + \frac{2 \times R}{a_2}}}\right)
$$

$$
b_p - 2 \times S_1 = 410 - 2 \times 55 = 300 \text{mm}
$$

$$
\pi \times a_2 = \pi \times 124.58 = 391.38 \text{mm}
$$

$$
\frac{2 \times R}{\sqrt{1 + \frac{2 \times R}{a_2}}} = \frac{2 \times 87.551}{\sqrt{1 + \frac{2 \times 87.551}{124.58}}} = 112.89 \text{mm}
$$

 $s = 112.89$ 

Donc :

$$
528.31 daN \le 375 \times t_p (mm) \times \left(\frac{121.6}{115.94} \times \frac{114.77}{114.77 + 121.6}\right)
$$

$$
t_p \ge \frac{809.117}{375 \times \left(\frac{124.58}{118.92} \times \frac{112.89}{112.89 + 124.58}\right)} \Rightarrow t_p \ge 2.83 \text{mm}
$$

Vérification de la paroi du tube et des soudures :

 $N_j \leq s \times t_c \times \sigma_e$  Vérification de la paroi tube

Soit *N*<sub>*j*</sub> = 8091.17 ≤ 112.89×6×235 = 240470*N* condition vérifiée.

Vérification de cordon de soudure : on doit avoir *e j s*  $k \times \sqrt{2} \times N$ *a*  $\times \sigma$  $\times$   $\sqrt{2}$   $\times$ ≥ 2 avec coefficient de sécurité

*k*=1.5

$$
a \ge \frac{1.5 \times \sqrt{2 \times 5283.1}}{112.89 \times 235} = 0.28
$$
 a = 4mm condition vérifiée.

### **4.4 Exemple d'un mât de section carrée droit**

#### • **Données**

Masse de luminaire :  $m = 15$  kg. La section de luminaire  $S_{cx} = 0.25$  m<sup>2</sup>. La zone de vent : région d'Orléans : Zone II  $\rightarrow$   $V_{ref0}$  = 26 m/s. Catégorie de terrain : zone industrielle : Topologie :  $f=1$  car  $h \leq 5$  m. Matière S235 avec  $f_y = 235$  N/m<sup>2</sup>.

4.4.1 La pression caractéristique du vent q(z)

$$
q(z) = \delta \times \beta \times f \times Ce(z) \times q_{(10)}.
$$
 [N/m<sup>2</sup>]

*q(10)* : est la pression de vent de référence.

$$
q_{(10)} = 0.5 \times \rho \times (C_s)^2 \times V_{ref}^2.
$$
 [N/m<sup>2</sup>]

*Vref* : la vitesse moyenne du vent.

$$
V_{ref} = C_{ALT} \times V_{ref0}.
$$

 *Vref0* : la valeur de la vitesse de vent de référence à 10 m au-dessus du niveau de la mer. *CALT* : coefficient d'altitude fixé à 1.

$$
V_{ref} = 1 \times 26 = 26
$$
 m/s.

La densité de l'air : 
$$
\rho = 1.25
$$
 Kg/m<sup>3</sup>.

*C<sup>s</sup>* : coefficient destiné à convertir *Vref* d'une probabilité annuelle de dépassement de 0.02.

 (Coefficient statistique basé sur les données météorologiques de la valeur extrême du vent) L'exigence normale est d'une période moyenne de retour de 25 ans.

$$
C_s = \sqrt{092} \approx 0.959
$$

Pour d'autres probabilités :

$$
C_s = \sqrt{\frac{1 - 0.2 \times \ln[-\ln(1 - P)]}{1 - 0.2 \times \ln[-\ln(1 - P)]}}
$$

#### 1-0.2×ln(-ln0.98)

La probabilité annuelle de dépassement de calcul : *P*= 1/ Exigence de durée de vie en années.

$$
q_{(10)} = 0.5 \times 1.25 \times 0.92 \times (26)^2 = 388.7 \text{ N/m}^2.
$$

*Ce(z)*: coefficient dépendant du terrain et de la hauteur au-dessus du sol. On a zone industrielle → catégorie de terrain III.

$$
Ce(z) = C_r^2(z) + 7 \times K_r \times C_r(z)
$$

D'après le tableau n° 05 on a :

- $K_r = 0.22$
- $Z_0 = 0.3$  m
- $Z_{min} = 8 \text{ m}$

On a 
$$
Z \ll Z_{min} \rightarrow C_r(z) = K_r \times ln(Z_{min}/Z_0)
$$
  
= 0.22×ln(8/0.3) ≈ 0.722

$$
Ce(z) = 0.722^2 + 7 \times 0.22 \times 0.722 = 1.633
$$

Coefficient fonction de la taille de candélabre :

$$
\delta = 1 - 0.01 \times h = 1 - 0.01 \times 5 = 0.95.
$$

Coefficient de comportement dynamique d'un candélabre : β dépend de la période *T*

Par le logiciel de calcul RDM6 on trouve la fréquence  $fe = 1.366$  HZ →  $T \approx 0.732$ 

D'après la figure 2 donc  $\beta$  = 1.36

Donc la pression caractéristique du vent :  $q(z) = 0.95 \times 1.36 \times 1 \times 1.633 \times 388.7$ 

$$
q(z) = 820.09
$$
 N/m<sup>2</sup>

#### **4.4.2 Détermination du coefficient de forme pour le mât**

Vitesse de vent :

$$
V = \sqrt{q_{(z)}} / (C_s \times \sqrt{0.5 \times \rho \times \delta \times \beta})
$$
  
=  $\sqrt{820.09} / (\sqrt{0.92 \times 0.5 \times 1.25 \times 0.95 \times 1.36}) = 33.225$  m/s

• **Nombre de Reynolds** 

$$
R_e = V \times D / v
$$

*D* : distance entre les plats (mm).

*V* : est la viscosité cinématique de l'air à 20°C

$$
v = 15.1 \times 10^{\text{A} - 6} \text{ m}^2/\text{s}
$$

$$
R_e = 33.225 \times 150 \times 10^{\text{A} - 3} / 15.1 \times 10^{\text{A} - 6} = 330049.6689
$$

Dans le code 1 de la norme on a le coefficient de forme est presque le même avec le coefficient de force :

$$
C_c = C_f
$$
  

$$
C_f = C_{f,0} \times \psi_r \times \psi_\lambda
$$

 $C_{f,0}$ : coefficient de force de sections rectangulaires à angles vifs et élancement infini  $\lambda = 2 \times l/b$ , l étant la longueur et b la largeur de l'élément.

 $\Psi_r$ : facteur de réduction du coefficient de force pour sections carrées à angles arrondis, dépendant de nombre de Reynolds.

 $\Psi$ <sub>λ</sub>: facteur de référence.

D'après la figure n° : 06 on a  $d/b = 1 \implies C_{f,0} = 2.1$ 

$$
r = 10
$$
,  $b = 150 \implies r/b \approx 0.07$  alors d'après la figure  $07 \implies \psi_r = 0.825$ 

 $\lambda = 2 \times 5000/150 = 66.67$  et on a  $\varphi = A/A_c = 1$  alors d'après la figure 09  $\psi_{\lambda} = 0.91$ 

$$
C_{\text{fm}} = 2.1 \times 0.825 \times 0.91 = 1.577
$$

#### **4.4.3 Détermination du coefficient de forme pour la crosse**

 Dans le code 1 de la norme on a le coefficient de forme est presque le même avec le coefficient de force :

 $C_c = C_f$ 

*C<sub>f</sub>* = *C<sub>f,0</sub>*×ψ*r*× ψλ

D'après la figure n° : 06 on a d/b =  $1 \rightarrow C_{f,0} = 2.1$ 

 $r = 5$ ,  $b = 55 \rightarrow r/b \approx 0.091$  alors d'après la figure  $07 \rightarrow \psi_r = 0.775$ 

$$
\lambda = 2 \times 1500/55 = 54.55
$$
 et on a  $\varphi = A/A_c = 1$  alors d'après la figure 09  $\psi_{\lambda} = 0.88$ 

$$
C_{fc} = 2.1 \times 0.775 \times 0.88 = 1.432
$$

#### 4.4.4 Effort linéique sur le mât et la crosse

Effort linéique pour le mât :

$$
F_m/m = C_m \times q(z) \times D_m
$$

 *Cm* : est le coefficient de forme. *q(z)* : la pression de vent. *Dm* : arrêt du Mât.

$$
F_m/m = 1.577 \times 820.09 \times 0.150 = 193.99
$$
 N/m.

Effort linéique pour la crosse :

$$
F_c/m = C_c \times q(z) \times D_c
$$

$$
= 1.432 \times 820.09 \times 0.055 = 64.59
$$
 N/m.

Pour le luminaire :

$$
F_l = q(z) \times S_l
$$

*Sl* : la surface du luminaire.

$$
F_l = 820.09 \times 0.25 = 205.02
$$
 N.

Le poids de luminaire :

$$
P = m_l \times g = 15 \times 9.81 = 147.15 \text{ N}.
$$

D'après le tableau n° 7 on a la classe *B* alors le coefficient de charge partiels γ*<sup>f</sup>* =1.2

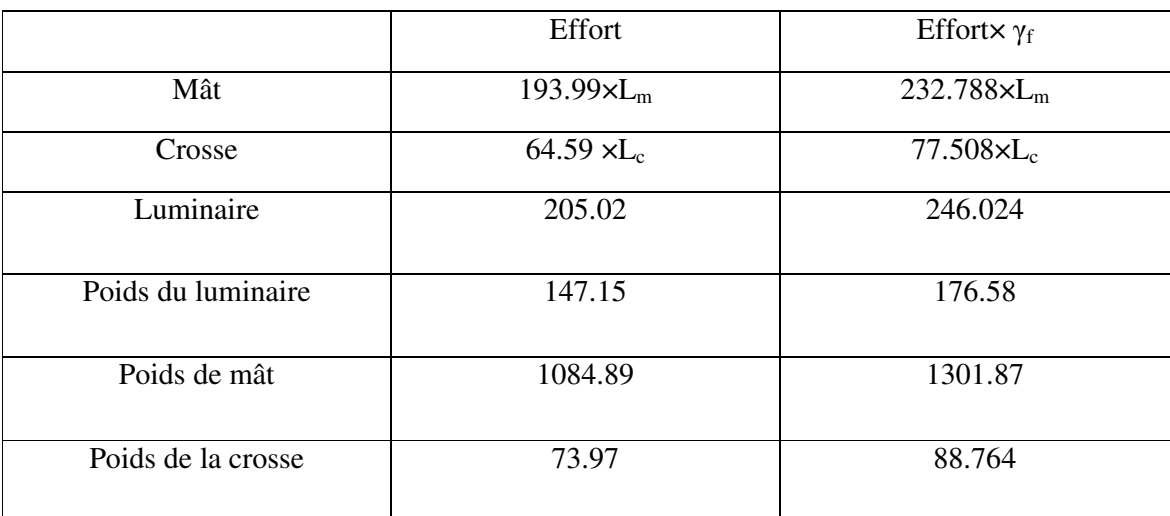

 $A_m = 4 \times 130 \times 10^{3} \times 5 \times 10^{3} + \pi \times [(10 \times 10^{3} \times 3)^2 - (5 \times 10^{3} \times 3)^2] = 2835.62 \times 10^{3}$  $A_c = 4 \times 45 \times 10^{-3} \times 3.2 \times 10^{-3} + \pi \times [(5 \times 10^{-3})^2 - (1.8 \times 10^{-3})^2] = 644.36 \times 10^{-6}$  $M_c = \rho \times L_c \times A_c = 7800 \times 1.5 \times 644.36 \times 10^{-6} = 7.54$  Kg.  $M_m = \rho \times L_m \times A_m = 7800 \times 5 \times 2835.62 \times 10^{-6} = 110.59$  Kg.

4.4.5 Vérification sur section régulière fermée

 Base du mât : Torseur des efforts :

$$
\sum F = 0
$$

Suivant l'axe ox :

$$
N = -[176.58 + 1301.87 + 88.764] = -1567.214 \text{ N}.
$$

Suivant oy :

$$
T_y = -[F_m \times L_m + F_l \times L_l + F_l] = [232.788 \times 5 + 77.508 \times 1.5 + 246.024] = -1526.226 \text{ N}.
$$

Suivant oz :

 $T_z = 0$ .

$$
M_t = [F_1 \times L_c + F_c \times L_c \times (L_c/2)] = 246.024 \times 1.5 + 77.508 \times 1.5 \times (1.5/2) = 456.233
$$
 Nm.  
\n
$$
M_{fv} = -[m_l \times g \times L_c + mc \times g \times (L_c/2)] = -[176.58 \times 1.5 + 88.764 \times (1.5/2)] = -331.443
$$
 Nm.  
\n
$$
M_{fz} = [F_m \times L_m \times (L_m/2) + F_c \times L_c \times L_m + F_l \times L_m] = [232.788 \times 5 \times (5/2) + 77.508 \times 1.5 \times 5 + 246.024 \times 5] = 4721.28
$$
 Nm.

Le torseur des efforts :

 $N = -1567.214 \text{ N}.$   $M_t = 456.233 \text{ Nm}.$  $T_y$  = -1526.226 N. *M*<sub>*fy*</sub> = -331.443 Nm.  $T_z = 0$ .  $M_{f\bar{z}} = 4721.28$  Nm.

Le moment de flexion unique  $M_p$ :

$$
M_p = \sqrt{M_{fs}^2 + M_{fs}^2} = \sqrt{331.443^2 + 4721.28^2} = 4732.9
$$
 Nm.

#### **Pour section régulière fermée**

• **Résistance à la flexion** 

$$
M_{up} = M_{uz} = M_{uy} = \frac{\sigma_e}{\gamma_m} \times \int y \times dA = \frac{\sigma_e}{\gamma_m} \times t \times \left(\frac{3}{2} \times b^2 - 3 \times t \times b + 2 \times t^2\right)
$$
  
=  $\frac{235 \times 10^6}{1.15} \times 0.005 \times \left(\frac{3}{2} \times 0.15^2 - 3 \times 0.005 \times 0.15 + 2 \times 0.005^2\right) = 32235.9 Nm$ 

La résistance caractéristique du matériau :  $f_y = 235$  N/mm<sup>2</sup>. Mât en S235 :

 $\gamma_m$  : 1.15 *b* = 150*mm*

#### $t = 5$ *mm*

Moment de torsion :  $M_f$ =456.233 N.m = $T_p$ .

#### • **Résistance à la torsion**

$$
T = \sum_{i} b_{i} \times t_{i}^{2} \times \frac{\tau_{e}}{2 \times \gamma_{m}} = 2 \times t \times \frac{\tau_{e}}{\gamma_{m}} \times (b^{2} - 2 \times b \times t + 1.33 \times t^{2})
$$
  
= 2 \times 0.005 \times \frac{235 \times 10^{6}}{2 \times 1.15} \times (0.15^{2} - 2 \times 0.15 \times 0.005 + 1.33 \times 0.005^{2}) = 21490.5N

Condition de résistance (vérification) :

On doit avoir 
$$
\frac{Mp}{Mup} + \frac{Tp}{Tu} \le 1
$$
  
4732.9 + 456.233 = 0.168  $\le 1$ 

$$
\frac{132.5}{32235.9} + \frac{130.255}{21490.5} = 0.168 \le
$$

• **Vérification au niveau de l'ouverture** 

$$
Mux = \frac{\sigma_e}{\gamma_m} \times \iint y \times dy \times dz = 17592.3N.m
$$
  
\n
$$
Muy = \frac{\sigma_e}{\gamma_m} \times \iint z \times dy \times dz = 29681.52N.m
$$
  
\n
$$
T = \sum_i b_i \times t_i^2 \times \frac{\tau_e}{2 \times \gamma_m} = \frac{\sigma_e}{4 \times \gamma_m} \times \sum_i b_i \times t_i^2 = 1209.67N
$$

Vérification de la résistance :

$$
\frac{Mx}{Mux} + \frac{My}{Muy} + \frac{Tp}{Tu} \le 1 \implies \frac{331.443}{17592.3} + \frac{4721.28}{29681.52} + \frac{456.233}{1209.67} = 0.555 \le 1
$$

4.4.6 Vérification de la semelle

 Pas pris en compte dans la norme méthode analytique de Lescouarch : Applicable aux poids de poteaux encastrés.

#### • **Torseur des efforts**

Moment de torsion  $M_t = 456.233 Nm$ Moment de flexion  $M = \sqrt{331.443^2 + 4721.28^2} = 4732.9 Nm$ Effort normal *N* = 1567.214*N* Effort tranchant  $V = \sqrt{1526.226^2 + 0^2} = 1526.226N$ 

#### • **Données géométriques**

 $h_p = 410$ *mm*  $b_p = 410$ *mm*  $d_{t} = 150$ *mm*  $R = 90.53$ *mm* 

Distance tige / bord 
$$
s_1 = \frac{410 - 300}{2} = 55
$$

Epaisseur de cordon de soudure = 4mm.

Distance tube / centre digue  $a_2 = 212.13 - 90.53 = 121.6$ *mm* ≈ 122*mm* 

$$
L = 150 \times \sqrt{2} = 212.13 \text{mm}
$$

Distance tube / centre tige diminuée du cordon de la soudure :

$$
a_1 = a_2 - a \times \sqrt{2} = 121.6 - 4 \times \sqrt{2} = 115.95 \text{mm}
$$

$$
a_2 = \sqrt{2} \times d_t - R
$$

Coefficient d'équivalence= *pardéfaut rapport de réfidité <sup>m</sup>* 15 module de Young béton odule de Young Acier<br>=  $15$  pardéfaut = Tiges d'ancrage : M18 Diamètre des trous  $D_m = 20$ *mm* Section nominale  $A_j = 254.47$  *mm*<sup>2</sup> Section pour 2 tiges tendues :  $A_t = 2 \times A_j = 508.94$  *mm*<sup>2</sup>

#### • **Détermination de la position de l'axe neutre**

On peut considère la pression régulière sur une bande de largeur  $y_0$  car  $M_y \gg M_x$ :

$$
\alpha = \frac{d_t + \frac{M}{N}}{d_t + \frac{h_p}{2}} = \frac{150 + \frac{4732900}{1567.214}}{150 + \frac{410}{2}} = 8.93
$$

$$
\beta = \frac{2 \times n \times A_t}{b_p \times \left(d_t + \frac{h_p}{2}\right)} = \frac{2 \times 15 \times 508.94}{410 \times \left(150 + \frac{410}{2}\right)} = 0.105
$$

On lit sur l'abaque 1

$$
\frac{y_0}{d_t + \frac{h_p}{2}} = 0.288
$$
 D'où  $y_0 = 0.288 \times (150 + 205) = 102.32$ mm.

Pression maximale exercée sur le béton :

$$
P_m = \frac{2 \times (M + N \times d_t)}{b_p \times y_0 \times \left(d_t + \frac{h_p}{2} - \frac{y_0}{3}\right)} = \frac{2 \times (4732900 + 1567.214 \times 150)}{410 \times 102.24 \times \left(150 + \frac{410}{2} - \frac{102.24}{3}\right)} = 0.74 N / mm^2
$$

L'effort dans les tiges tendues :

$$
N_j = \frac{M - N \times \left(\frac{h_p}{2} - \frac{y_0}{3}\right)}{2 \times \left(d_t + \frac{h_p}{2} - \frac{y_0}{3}\right)} = \frac{4732900 - 1567.214 \times \left(\frac{410}{2} - \frac{102.24}{3}\right)}{2 \times \left(150 + \frac{410}{2} - \frac{102.24}{3}\right)} = 6957.3N
$$

4.4.7 Vérification de la résistance du béton

Il faut que  $P_m \leq K \times \sigma_{bc}$ 

$$
0.74N/mm^2 \le 1.5 \times 11.33 = 17N/mm^2
$$

Pour un ciment de classe 45 dosé à 350 kg/m<sup>3</sup> on a  $\sigma_{bc} = 1.133N / mm^2$ 

Vérification de la résistance de la platine :

• Coté tendu : plis possible selon AB :

$$
t_p \ge \sqrt{\frac{3 \times N_j \times a_2}{\sigma_e \times \left(\frac{b_p}{\sqrt{2}} - R\right)}} \Rightarrow t_p \ge \sqrt{\frac{3 \times 8091.17 \times 121.6}{235 \times \left(\frac{410}{\sqrt{2}} - 90.53\right)}} = 7.36 \text{mm}
$$

• Coté comprimé : on  $a^b$ <sup>*p*</sup> <  $4.6 \times R$ ,  $410 < 4.6 \times 90.53 = 416.438$  plis possible selon CD :

$$
t_p \ge \left(\frac{b_p}{\sqrt{2}} - R\right) \times \sqrt{\frac{P_m}{\sigma_e}} \Rightarrow t_p \ge \left(\frac{410}{\sqrt{2}} - 90.53\right) \times \sqrt{\frac{0.74}{235}} = 11.17 \text{ mm}
$$

Vérification de la rigidité de la platine :

il faut que 
$$
N_j(daN) \leq 375 \times t_p(mm) \times \left(\frac{a_2}{a_1} \times \frac{s}{s+a_2}\right)
$$

$$
s = \min \left( b_p - 2 \times s_1, \pi \times a_2, \frac{2 \times R}{\sqrt{1 + \frac{2 \times R}{a_2}}} \right)
$$

$$
b_p - 2 \times S_1 = 410 - 2 \times 55 = 300
$$
mm

$$
\pi \times a_2 = \pi \times 121.6 = 382.02 \, mm
$$

$$
\frac{2 \times R}{\sqrt{1 + \frac{2 \times R}{a_2}}} = \frac{2 \times 90.53}{\sqrt{1 + \frac{2 \times 90.53}{121.6}}} = 114.77 \text{ mm}
$$

$$
s=114.77
$$

Donc :

$$
809.117 \, \text{d}aN \le 375 \times t_p \big( \text{mm} \big) \times \bigg( \frac{121.6}{115.94} \times \frac{114.77}{114.77 + 121.6} \bigg)
$$

$$
t_p \ge \frac{809.117}{375 \times \left(\frac{121.6}{115.94} \times \frac{114.77}{114.77 + 121.6}\right)} \Rightarrow t_p \ge 3.64 \text{mm}
$$

Vérification de la paroi du tube et des soudures :

 $N_j \leq s \times t_c \times \sigma_e$  Vérification de la paroi tube

Soit *N*<sub>*j*</sub> = 8091.17 ≤ 114.77 × 4.5 × 235 = 134850*N* condition vérifiée. Vérification de cordon de soudure : on doit avoir *e j s*  $k \times \sqrt{2} \times N$ *a*  $\times \sigma$  $\times$   $\sqrt{2}$   $\times$ ≥ 2 avec coefficient de sécurité *k*=1.5

$$
a \ge \frac{1.5 \times \sqrt{2 \times 8091.17}}{114.77 \times 235} = 0.55
$$
 a = 4mm condition vérifiée.

## 4.5 Conclusion

 Selon la norme EN 40, et d'après les résultas obtenus on conclut que les modèles sont jugés acceptables, et pour que la semelle résiste, il faut prendre une épaisseur de 4mm.

# *Chapitre 5*

# **L'effet du vent sur le mât**

## 5.1 Introduction

 Le vent est supposé souffler perpendiculairement aux parois verticales de la construction. Suivant la forme du mât, le nombre de Reynolds caractérisant l'écoulement d'un fluide autour d'un cylindre peut prendre une valeur telle qu'il se produit des zones tourbillonnaires agissant perpendiculairement à la direction du vent. Au-delà d'une certaine valeur du nombre de Reynolds, ces tourbillons se détachent périodiquement et alternativement (tourbillons de Karman) et donnent naissance, sur le mât, à des efforts alternés perpendiculaires à la direction du vent (forces de dérive). Le risque est la mise en résonance de la construction sous ces efforts **[6]**.

### 5.2 Effet du vent arrière sur le mât circulaire

Détermination de la répartition des coefficients de pression externe sur les cylindres à base circulaire ou faiblement elliptiques conduit aux résultats suivants:

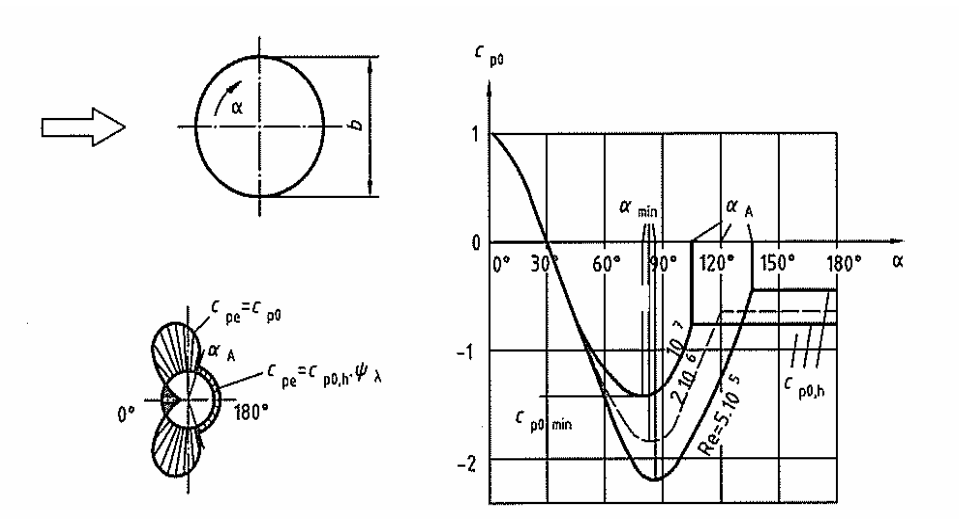

Figure. 22 - Répartition de la pression externe sur les cylindres à base circulaire à élancement infini.

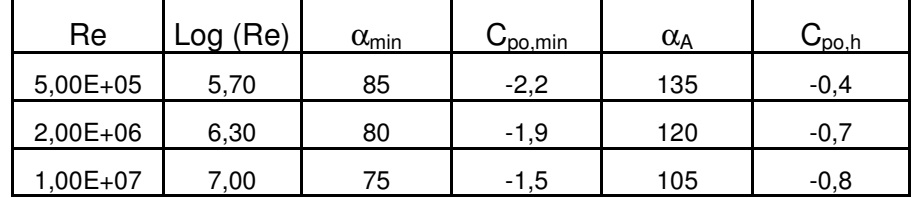

Tableau. 9 Valeurs caractéristiques de la répartition de la pression externe sur les cylindres à base circulaire à élancement infini.

Avec

 $\alpha_{\min}$  position angulaire de la pression minimale.

 $C_{p0,\text{min}}$  valeur du coefficient de pression minimale.

 $\alpha_{\scriptscriptstyle A}$ point de décollement de l'écoulement.

 $C_{p_{0,h}}$  coefficient de pression de base.

Les coefficients de pression externe  $C_{pe}$  des cylindres à base circulaire sont donnés par la relation suivante :

$$
C_{pe} = C_{p,0} \times \psi_{\lambda \alpha}
$$

Avec :

 $C_{p,0}$  Coefficient de pression extérieur pour un élancement  $\lambda$  infini.

 $\psi_{\lambda\alpha}$  Facteur d'élancement.

Le facteur d'élancement  $\psi_{\lambda\alpha}$  est le suivant :

 $\Psi_{\lambda\alpha} = 1$  pour  $0^\circ \le \alpha \le \alpha_A$  et  $360^\circ - \alpha_A \le \alpha \le 360^\circ$ 

$$
\psi_{\lambda\alpha} = \psi_{\lambda}
$$
 Pour  $\alpha_A \le \alpha \le 360^{\circ} - \alpha_A$ 

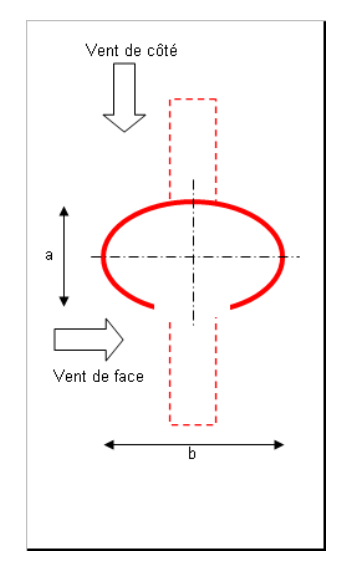

Figure.23 Vent de face et de coté pour le mât elliptique

Diamètre au vent *b* = 200 Nombre de Reynolds  $Re = 4.69 \times 10^5 \Rightarrow log(Re) = 4.67$ Position angulaire de pression minimale  $\alpha_{\text{min}} = 85$ Coefficient de pression minimale  $C_{p0 \text{min}} = -2.20$ Point de décollement de l'écoulement  $\alpha_A = 135$ Coefficient de pression de base  $C_{p0,h} = -0.4$ 

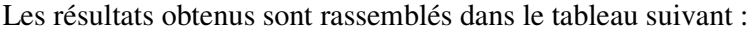

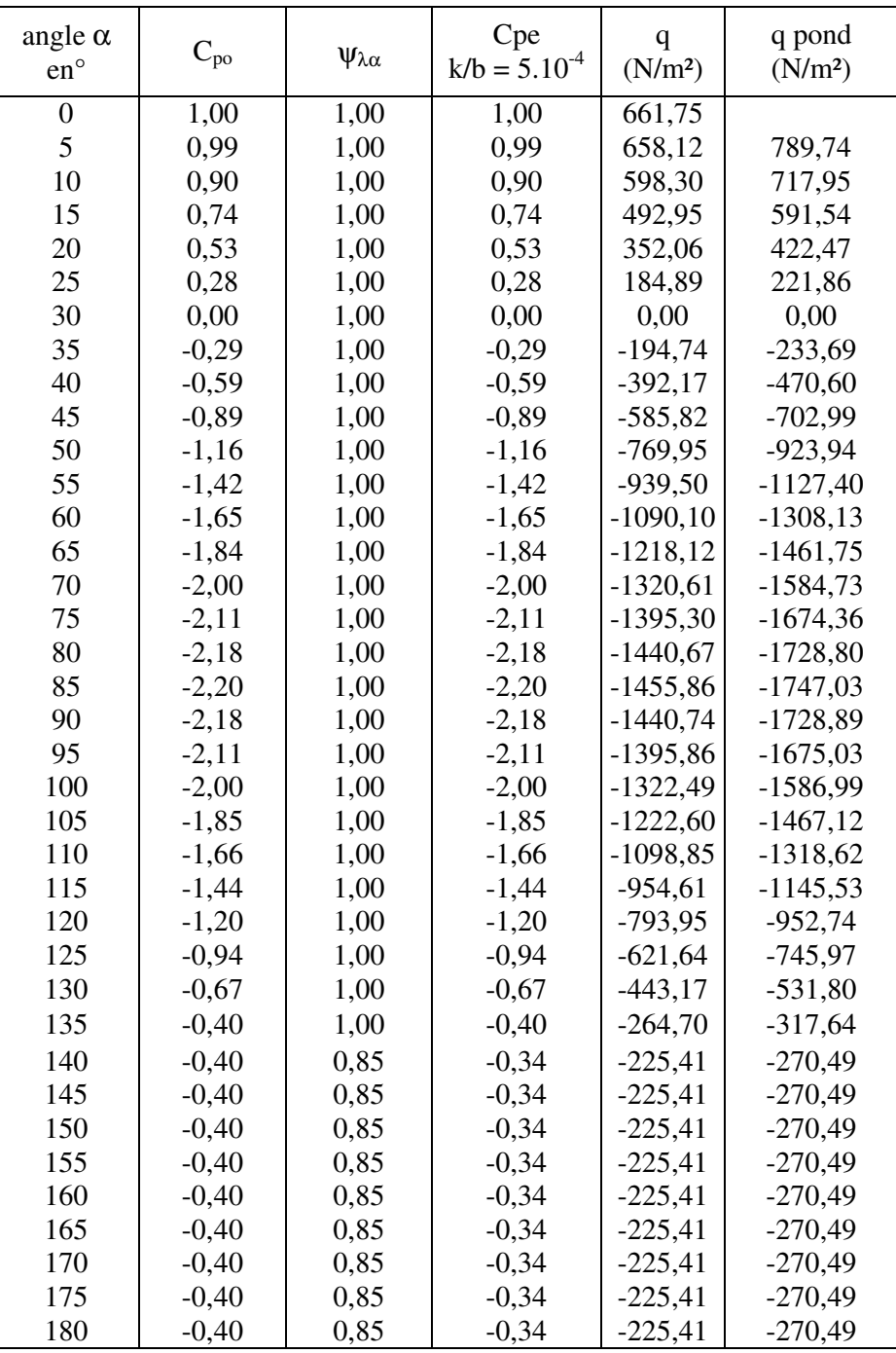

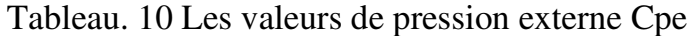

La pression exercée sur le cylindre est déduite par la relation  $q = C_{pe} x q(z)$ La pression pondérée s'obtient par :  $q_{\text{pond}} = \gamma_f \times q$
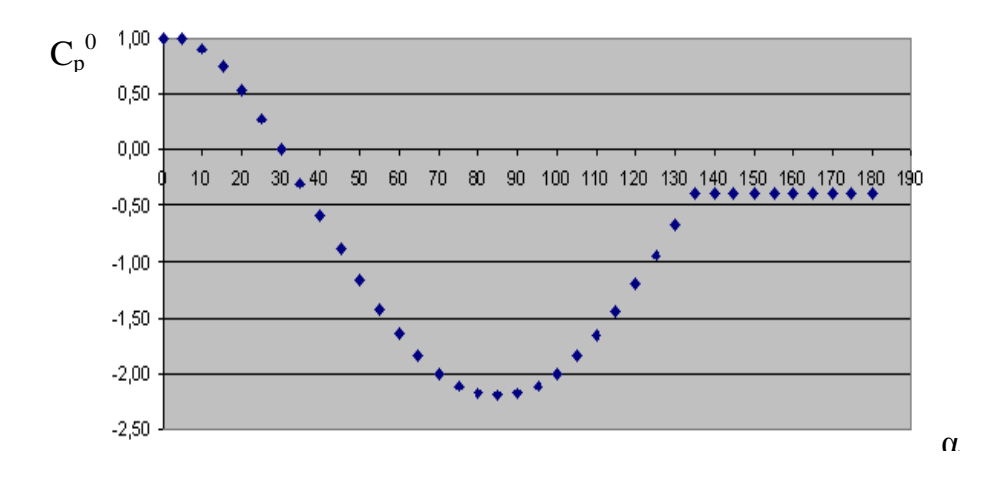

Figure 24 Evolution de Cp° pour un cylindre à base circulaire en fonction de l'orientation angulaire (degré)

Pour l'acier la rugosité de surface équivalente est  $k = 0.5$ *mm* d'après le tableau suivant : Rugosité de surface équivalente  $\frac{k}{l} = 2.27 \times 10^{-3}$ *b k* Facteur de correction dû à la rugosité =1.04

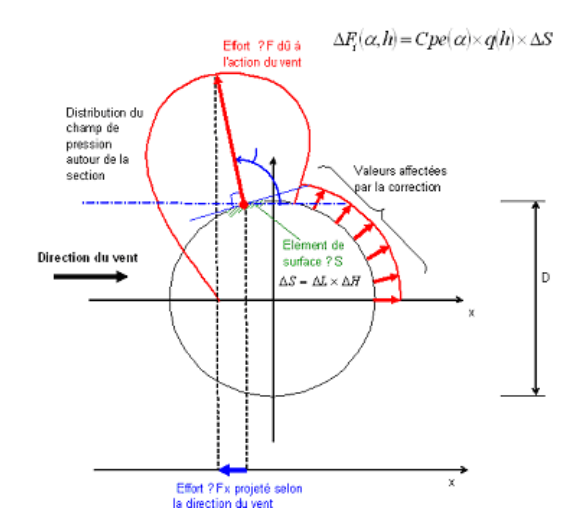

Figure. 25 Distribution de la force de pression autour d'un mât circulaire

#### 5.3 Conclusion

 D'après les résultats de la distribution de la force de pression autour d'un mât circulaire on remarque qu'il y a une pression en avant du candélabre, et une dispersion en arrière, c'est les mêmes résultats obtenus dans les expériences des souffleries.

## *Chapitre 06*

### **CALCUL ELEMENT FINIE PAR CATIA ET ABAQUS**

#### 6.1 Introduction

**CATIA** (Conception Assistée Tridimensionnel Interactive Appliquée) est un logiciel de conception assistée par ordinateur (CAO) créé au départ par la société Dassault Aviation pour ses propres besoins sous le nom de *CATI* (acronyme de conception assistée tridimensionnelle interactive). La compagnie Dassault Systèmes fut créée en 1981 pour en assurer le développement et la maintenance sous le nom de CATIA, IBM en assurant la commercialisation.

Son grand concurrent était CADAM, développé par Lockheed et également commercialisé par IBM, ce qui créa quelques tensions. Toutefois, CATIA était bien plus orienté 3D que CADAM, et supplanta ce dernier dès qu'on y eut ajouté les fonctions de CFAO qui lui manquaient. Le succès de cette approche se manifesta vers l'an 2000 lorsque Boeing ellemême abandonna l'usage de CADAM pour passer intégralement à CATIA.

Toutes les étapes du développement d'un produit peuvent être gérées : de la conception au design, du dessin 2D aux analyses de maquettes numériques, de la conception d'assemblage au rendu réaliste de prototypes virtuels. CATIA s'est répandu dans les principaux secteurs industriels, tels que automobile, aéronautique, naval, électronique, etc.

CATIA fonctionnait uniquement sur les plateformes Unix en version 4. La version 5, disponible depuis 1999, fonctionne sur Solaris, AIX, HP-UX, IRIX et Windows, et propose en outre une architecture de développement à partir d'interfaces VB et C++ permettant de personnaliser et de programmer ses propres modules à partir du noyau de base. À noter que Linux n'est pas encore supporté.

Son principal concurrent est le logiciel de conception paramétrique Pro/Engineer de la société PTC. **[7]** 

ABAQUS est un progiciel de calcul éléments finis développé par ABAQUS, Inc. Il se compose de trois produits : ABAQUS/Standard, ABAQUS/Explicit et ABAQUS/CAE. ABAQUS/Standard est un solveur généraliste qui recourt à un schéma traditionnel d'intégration implicite. Le solveur ABAQUS/Explicit emploie un schéma d'intégration explicite pour résoudre des problèmes dynamiques ou quasi-statiques non linéaires. ABAQUS/CAE constitue une interface intégrée de visualisation et de modélisation pour lesdits solveurs. Chacun de ces produits est complété par des modules additionnels et/ou optionels, spécifiques à certaines applications.

Les produits ABAQUS, ABAQUS/CAE notamment, sont écrits intégralement avec le langage libre Python pour les scripts et les paramétrisations.

ABAQUS est très largement utilisé dans les industries automobiles et aéronautiques. En raison du large spectre de ses capacités d'analyse et de sa bonne ergonomie, il est également très populaire dans les milieux universitaires, pour la recherche et l'éducation.

ABAQUS fut d'abord conçu pour analyser les comportements non linéaires. Il possède en conséquence une vaste gamme de modèles de matériau. Ses modélisations d'élastomères méritent d'être reconnues en particulier. En 2005, ABAQUS a été acquise par Dassault Systemes et est devenue SIMULIA. **[7]** 

#### 6.2 Exemples par calculs d'éléments finis avec logiciel CATIA et ABAQUS

On fait le dessin par le logiciel CATIA en surfacique, puis on ajoute la matière et on maille le mât en tétraédrique, on fixe les conditions aux limites au niveau de la semelle, et on applique la force due au vent avec le logiciel ABAQUS, puis on lance le calcul. Le logiciel donne la contrainte selon le critère de VEN-MISES en chaque point de notre candélabre en appliquant la méthode directe de GAUSS :

$$
K \times d = F
$$

Avec :

*K* : Matrice de régicide globale.

*d* : Le vecteur de déplacement.

*F* : Le vecteur de force.

# 6.3 Résultats et interprétations

Les résultats obtenus sont les suivants :

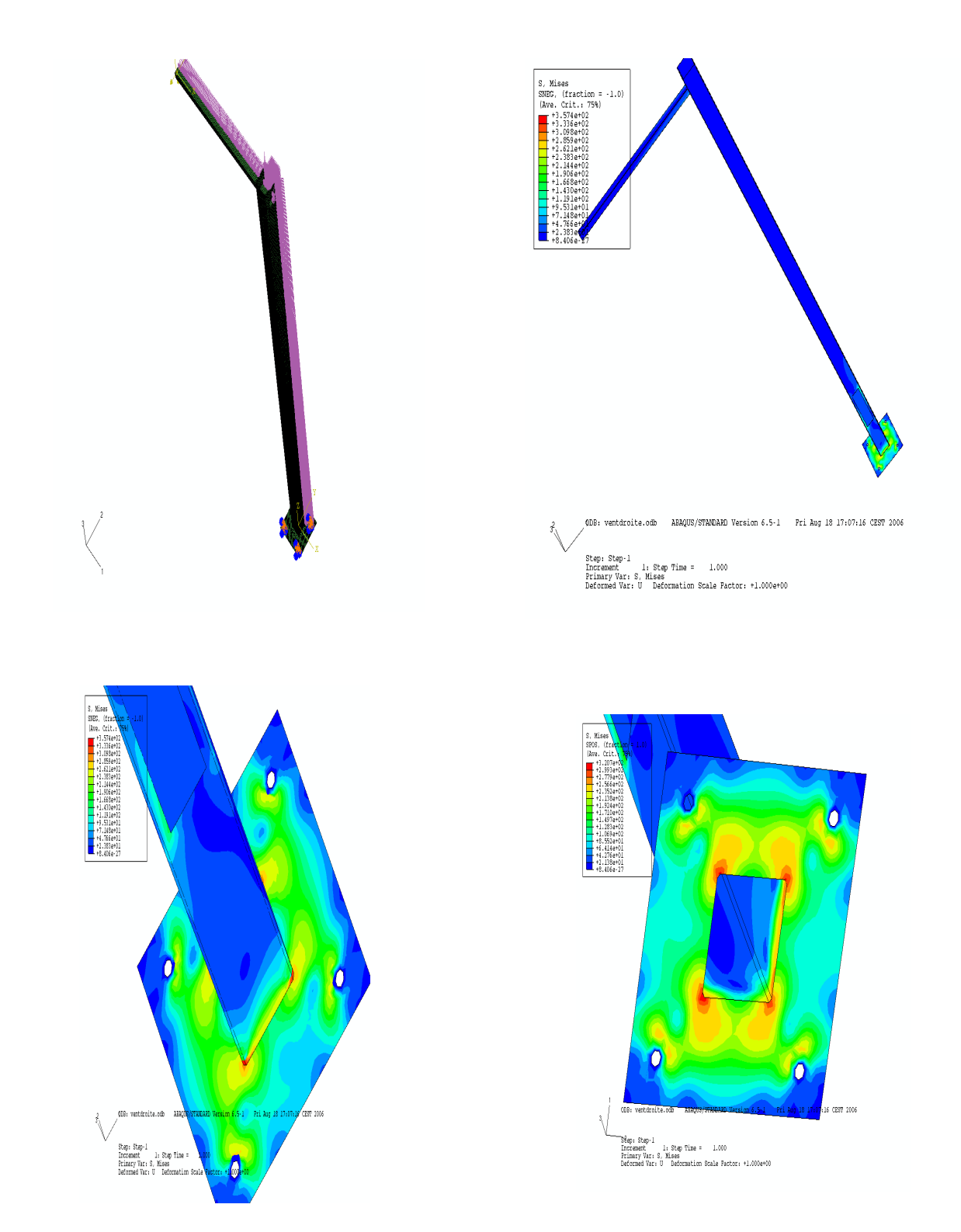

Figure 26-représentation de l'effet de vent et la contrainte sur le mât de section carrée

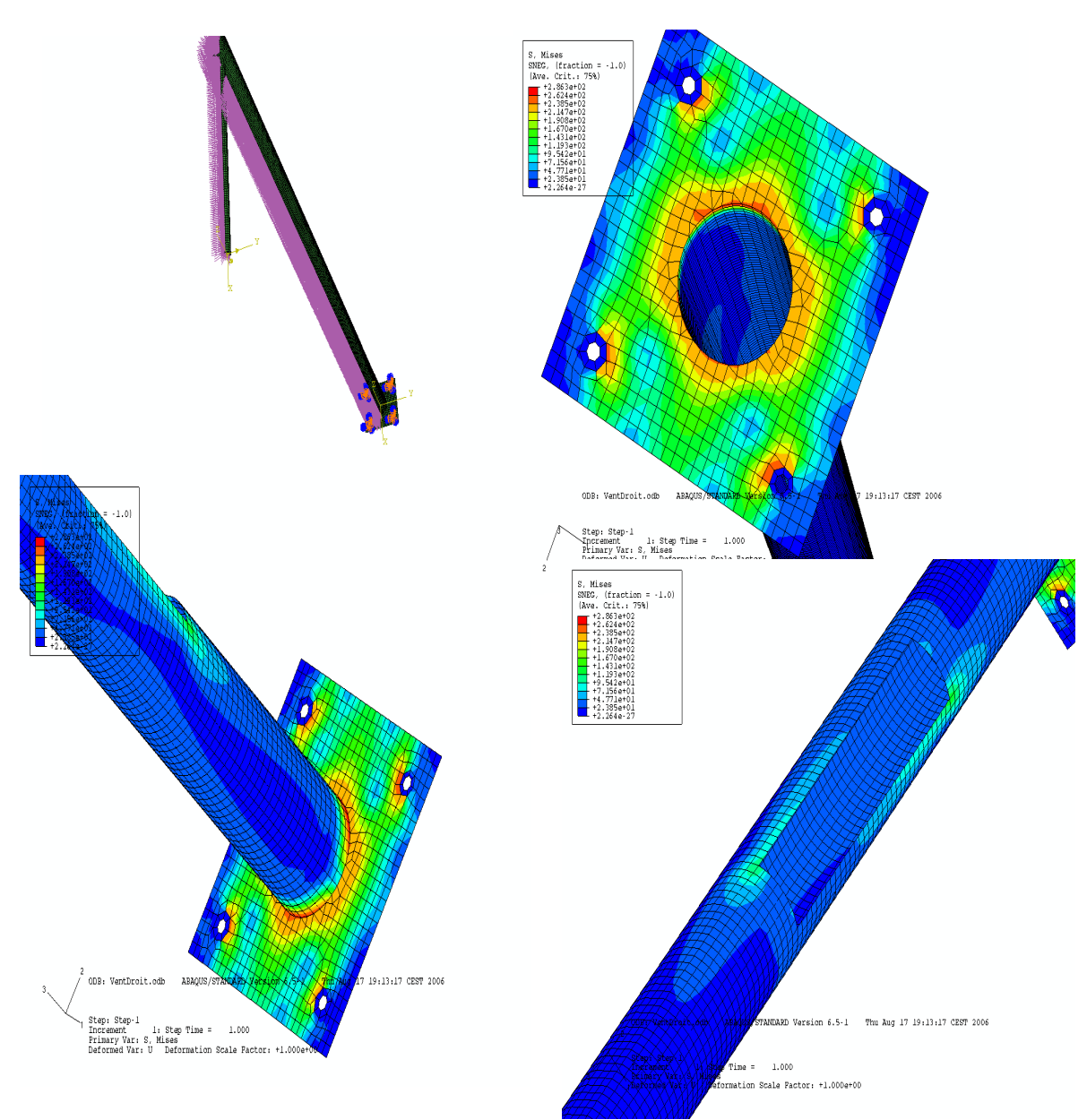

Figure. 27 Représentation de l'effet de vent et la contrainte sur le mât de section circulaire

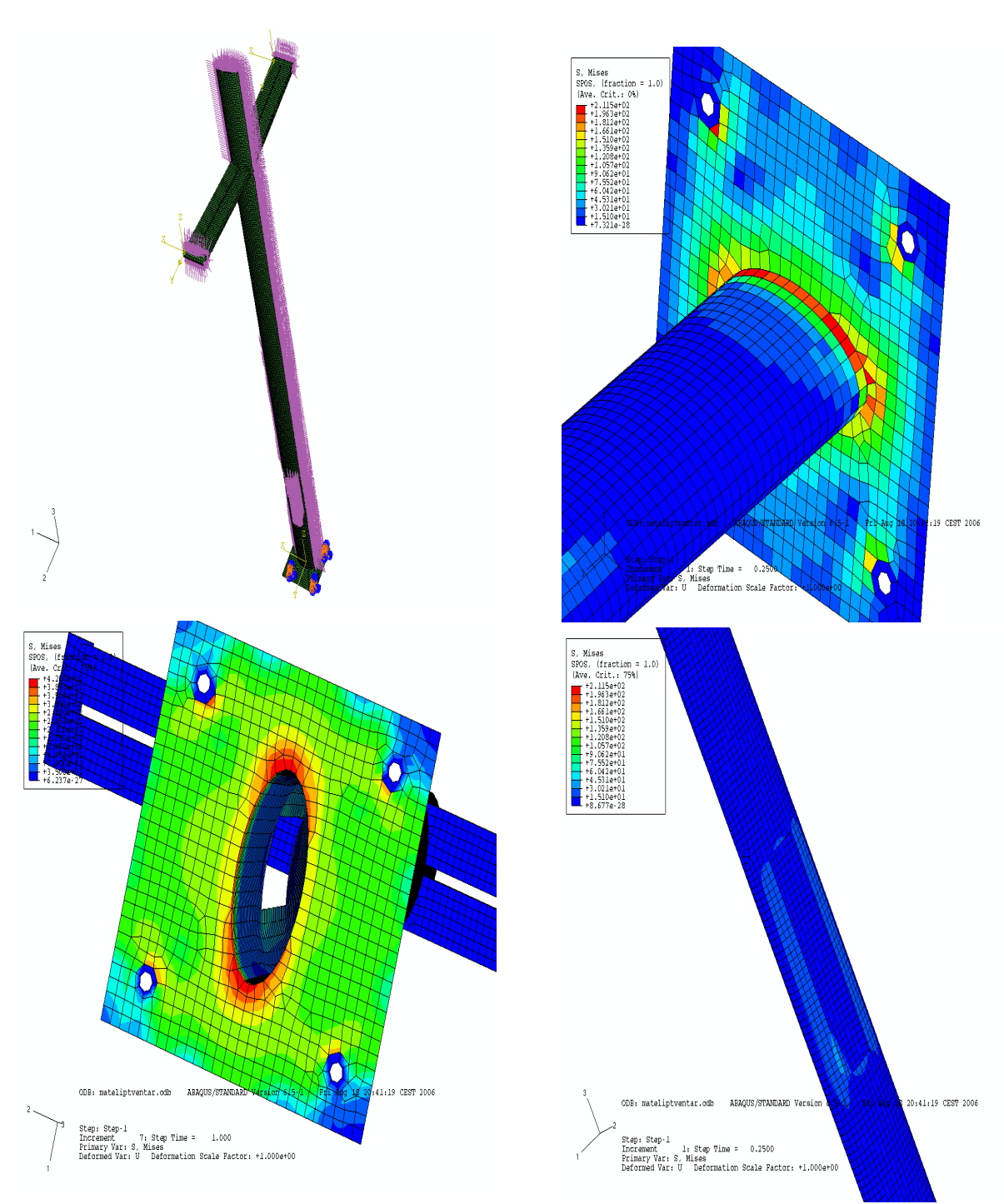

Figure. 28 Représentation de l'effet de vent et la contrainte sur le mât de section elliptique

#### 6.4 Conclusion

 D'après ces figures on remarque que la contrainte locale calculé par le logiciel dépasse la contrainte élastique seulement au niveau de la semelle légèrement et exactement à des point de soudure entre la platine et le bas du mât (cette zone est renforcée par la soudure), mais reste toujours inférieur à la contrainte plastique autorisée par la norme, ce qui vérifier la méthode analytique proposée.

#### *CONCLUSION GENERALE ET PERSPECTIVES*

Ce travail réalisé à la demande d'une entreprise qui fabrique des mâts conventionnels, traite l'étude des candélabres et utilise une méthode analytique pour les sections non conventionnelles (carrée et elliptique) de calculs de contraintes qui sont vérifiées par logiciels CATIA et ABACUS. Il montre que la contrainte au niveau de la crosse et du mât ne dépasse pas la limite élastique. Par contre, au niveau de la semelle la limite élastique est légèrement dépassée, mais elle reste toujours dans le domaine plastique que la norme française EN 40 autorise.

Pour des sections circulaires où la limite élastique est dépassée à la base du mât, c'està-dire au niveau de la soudure, la contrainte est dans le domaine plastique. Pour renforcer la semelle, on propose dans le future d'ajouter des raidisseurs qui sont de petites plaques de forme triangulaire soudées à la semelle horizontalement et au mât verticalement. Pour éviter le phénomène de poinçonnement, on soude en haut avec une platine circulaire pour distribuer la contrainte sur une ligne au lieu d'un point sur le mât.

Pour protéger la semelle de la corrosion, on monte souvent la semelle de quelques centimètres. Dans ce cas, le phénomène de concentration de contraintes se produit sur les tiges de fixation. Ce phénomène peut être évité en replissant le vide entre les tiges et le massif par du ciment appelé « GRAOUT » qui protège la semelle. Ainsi, le tenseur des contraintes est distribué sur toute la surface de la semelle.

Le travail présenté peut être continué en élaborant un programme informatique qui fait automatiquement les calculs et affiche les résultats. Il peut être aussi complétée par l'étude de l'effet de vent et la distribution de la force due à la pression du vent autour d'un mât carrée pour lequel nous manquons des données techniques. Nous proposons aussi une étude expérimentale sur une soufflerie pour vérifier l'étude théorique.

# **BIBLIOGRAPHIE**

**[1]** Y. LESCOUARC'H, Calcul en plasticité des structures, CTICM, Octobre 1983.

**[2**] M. MUTRICY, Règles définissant les effets de la neige et du vent sur les constructions et

annexes, EYROLLES, 2002.

**[3]** Eurocode 1 Actions du vent et de la neige sur les structure AFNOR, 2000.

**[4]** Y. LESCOUARC'H, Les pieds de poteaux encastrés en acier, CTICM, avril 1988.

**[5]** J-M. ARIBERT, Technique de l'ingénieur, Construction mixte acier-béton -Calcul des poteaux mixtes,Eurocode 4-partie 1-1.

**[6]** J. MAYÈRE, techniques de l'ingénieur, Règles Neige et Vent NV 65.

**[7]** http://fr.wikipedia.org/